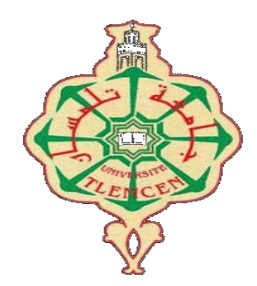

**République Algérienne Démocratique et Populaire Ministère de l'Enseignement Supérieur et de la Recherche Scientifique Université Aboubakr Belkaïd – Tlemcen – Faculté de Technologie Département génie mécanique Spécialité construction mécanique**

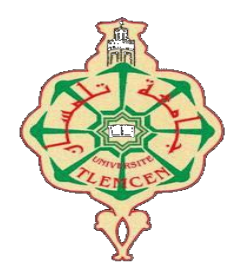

Mémoire de fin d'étude en vue de l'obtention du diplôme de Master en construction mécanique.

#### **Thème**

## **L'impact de l'optimisation de la cotation de fabrication sur le cout global de fabrication d'un produit industriel**

 $M<sup>r</sup>$  Younes MOURI

**Présenté par Sous la direction de**

#### **Mémoire soutenu devant le jury**

*Président : Mr* **ABDELGHAFOUR BOURDIM** *. Examinateur : Mr AHMED* **MANGOUCHI .** *Encadreur : Mr Saïd HAMOU.*

**Année universitaire : 2020-2021**

## *Dédicace*

*A mon encadreur Said Hamou A mes chers parents A mon frère Islem A ma sœur Fatima Zahrae*

## *Remerciements*

*La réalisation de ce mémoire a été possible grâce au concours de plusieurs personnes à qui je voudrais témoigner toute ma gratitude.*

*Je voudrais tout d'abord adresser toute ma reconnaissance de ce mémoire, monsieur Said Hammou pour sa patience, sa disponibilité et surtout ses judicieux conseils, qui ont contribué à alimenter ma réflexion.*

Aussi, merci à Monsieur **ABDELGHAFOUR BOURDIM** de m'avoir honorée en acceptant de présider le jury. Je remercie également monsieur *AHMED* **MANGOUCHI .**pour avoir accepté d'examiner mon travail.

*Je désire aussi remercier les professeurs de l'université de Tlemcen, qui m'ont fourni les outils nécessaires à la réussite de mes études universitaires.*

*Je voudrais exprimer ma reconnaissance envers mes amis qui m'ont apporté leur soutien moral et intellectuel tout au long de ma démarche.*

## **SOMMAIRE**

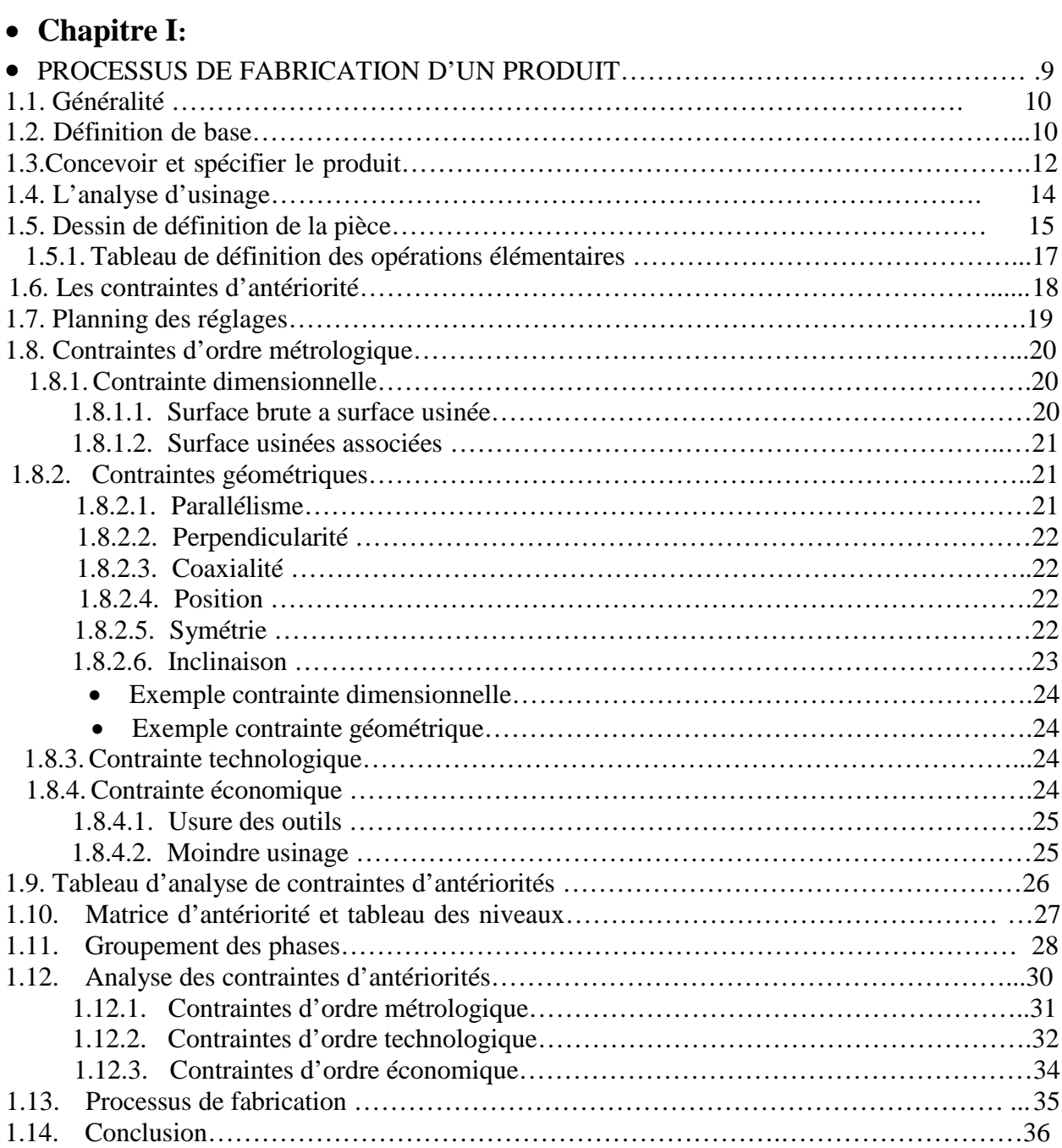

#### •**Chapitre II:**

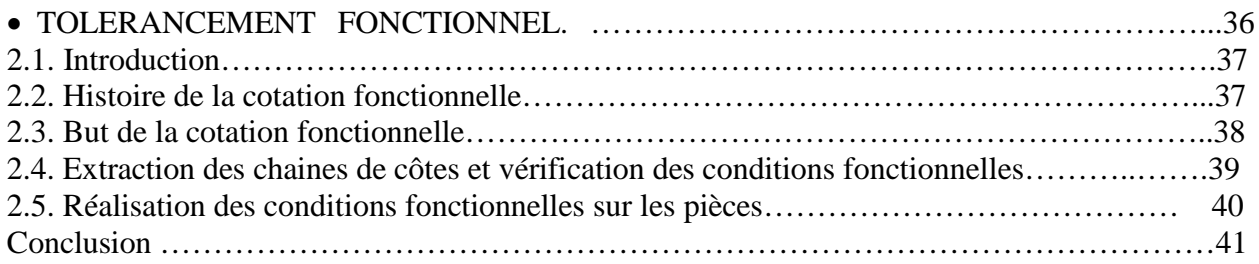

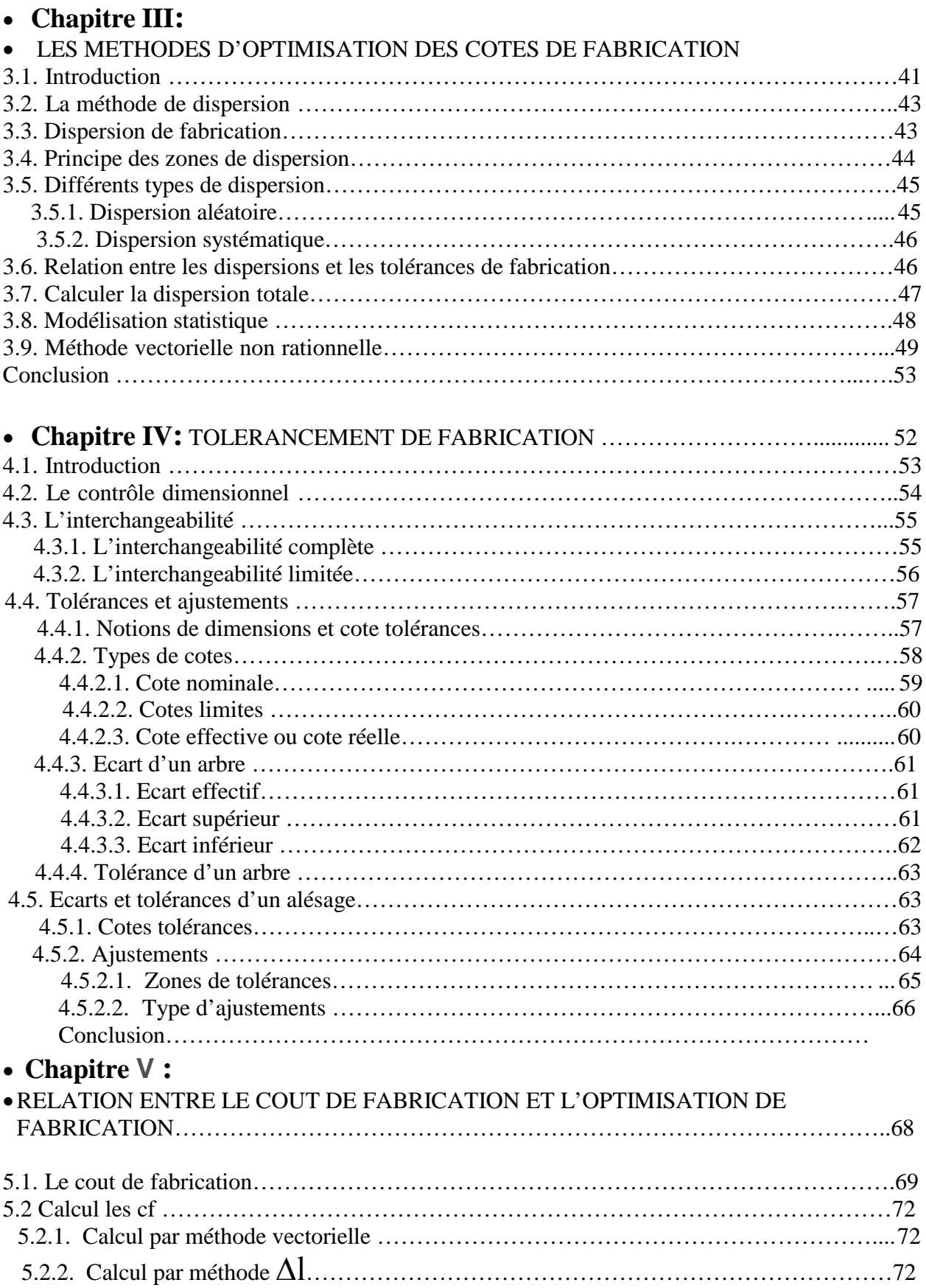

5.2.3 Calcul par modélisation statistique …………………………………………………..... 72 5.3. Calcul le cout ……………………………………………………………………………….74

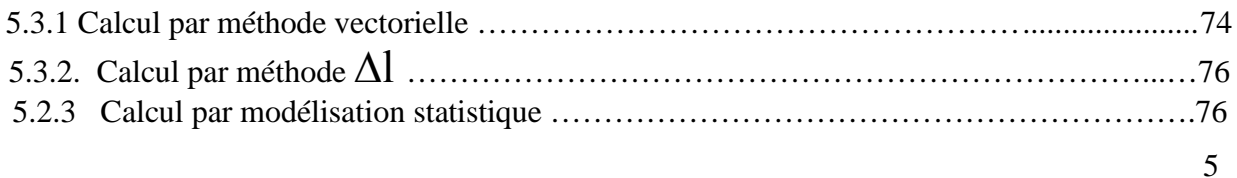

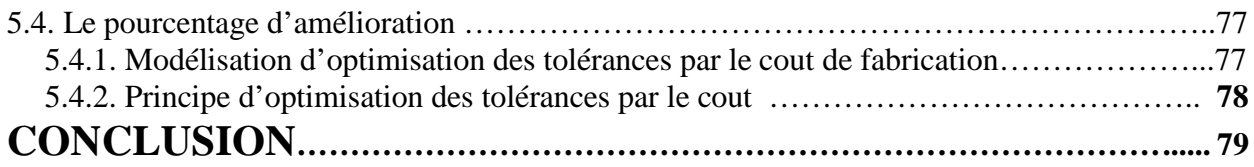

## **Figures: page**

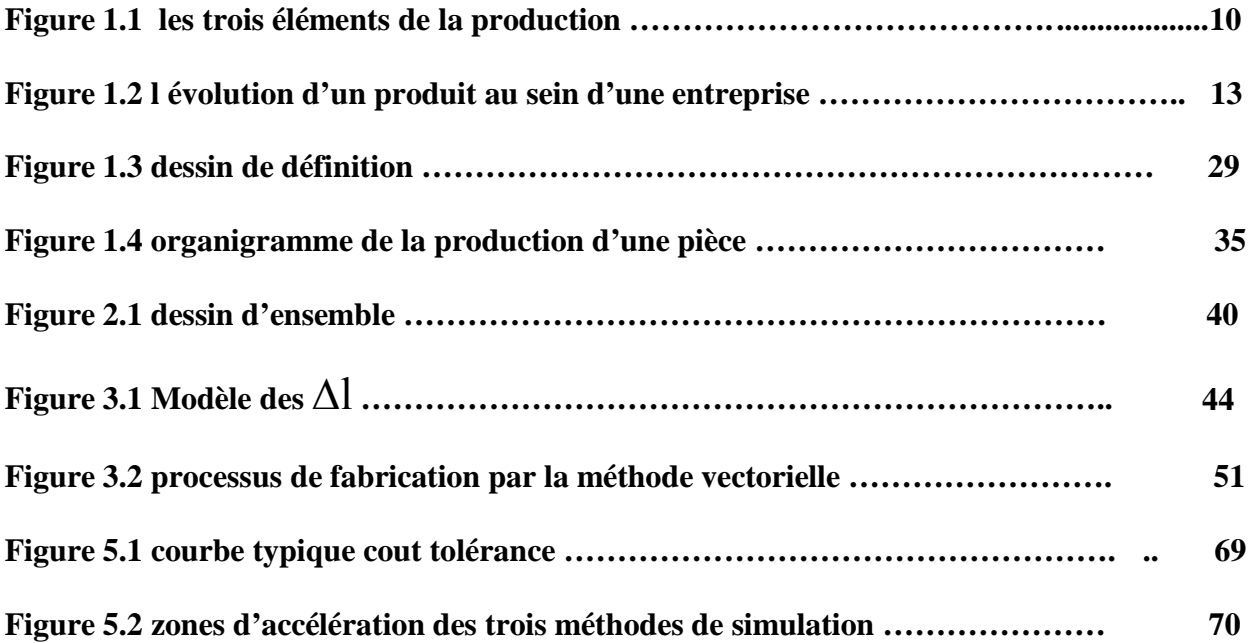

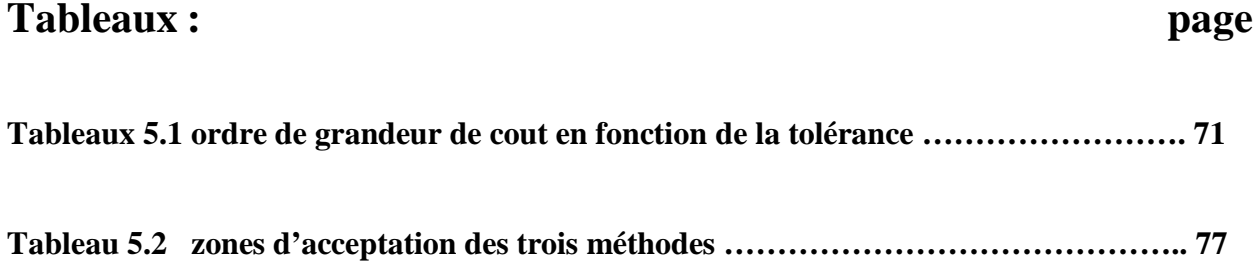

#### **Introduction**

Le tolérancement de systèmes mécaniques est une étape tout aussi délicate qu'essentielle dans la démarche de conception. Le choix des tolérances a une influence sur la qualité du produit fini. La maîtrise des défauts géométriques au cours de la fabrication des pièces mécaniques permet de garantir la qualité finale du produit. Le but n'est pas d'éviter à tout prix les défauts géométriques mais seulement de les prévoir, de les prendre en compte et vérifier que le produit respectera des besoins fonctionnels donnés. Malgré ces défauts, on ne peut que s'étonner de l'absence quasi totale de système d'aide au tolérancement permettant de gérer entièrement le tolérancement d'un système mécanique. Cette carence n'est pas due au fait d'un manque de recherche sur le domaine de tolérancement, bien au contraire, elle serait plutôt due, à la complexité du problème et en grande partie, au passé des normes de tolérancement. Leurs limites ont amené de nombreux chercheurs à les remettre en cause.

Le tolérancement des pièces mécaniques, appliqué dans les étapes de conception et de fabrication, représente un facteur déterminant pour réussir le bon fonctionnement d'un mécanisme. Les effets induits par ce facteur ont une influence sur la qualité fonctionnelle ainsi que le coût du produit fini. La maîtrise des défauts géométriques au cours de la fabrication des pièces mécaniques permet de garantir la qualité finale du produit.

Dans tout système manufacturier, la phase de préparation du travail pose, durant l'étude d'une pièce à usiner, un énorme problème ayant pour origine le respect des spécifications fonctionnelles. En effet, le bon fonctionnement d'une pièce est conditionné par les contraintes d'ordre dimensionnel et géométrique.

La cotation fonctionnelle, plus particulièrement la phase de tolérancement, est donc une étape importante dans l'élaboration d'un processus de fabrication.

Le but de ce travail est d'étudier les tolérances fonctionnelles, la cotation de fabrication, les méthodes d'optimisation des côtes de fabrication, la relation entre le coût de fabrication et l'optimisation de la cotation de fabrication …

## **Résumé** :

Ce travail va nous montré la méthode des Δl qui est basé sur le principe du pire des cas est c'est efficacité dans la simulation des avant-projets de fabrication.

Son efficacité dépasse par rapport a la méthode vectorielle non rationnelle qui est commue dans les milieux industriels.

Cette dernière méthode peut rebuter des pièces en cours de processus de fabrication alors qu'elles seraient acceptées en contrôle final {condition bureau d'études

d'autre part, la simulation par la modélisation statistique donne des résultats nettement meilleurs que ceux donnés par les autres méthodes qui utilisent une optimisation au pire des cas.

ce travail a montré une reduction de cout de l'optimisation par modélisation statique par rapport à l'optimisation des cotes de fabrication par la méthode des Δl et 30.05%, donc la modélisation statistique donne des résultats meilleurs que les deux autres méthodes. Ce travail va nous montré la relation entre le cout de la cotation de fabrication et la relation entre le cout de fabrication

#### **Mots clés** :

la méthode des Δl , méthode vectorielle , non rationnelle : les méthodes d'optimisations

l'impact : c'est la responsabilité d'optimiser des ressources cotation de fabrication : c'est quelle tolérances de fabriquer une piéce

# **CHAPITRE 1**

## PROCESSUS DE FABRICATION D'UN PRODUIT

#### **1.1. Généralité**

La production industrielle comporte trois éléments en interaction : le CLIENT éprouve un BESOIN immédiat ou différé pour un PRODUIT réalisé par l'ENTREPRISE

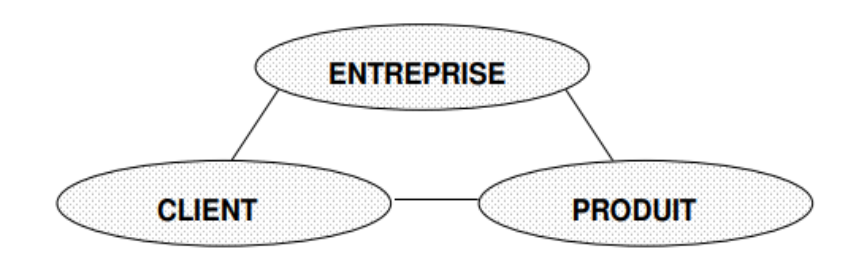

**Figure 1.1 : Les 3 éléments de la production** [6]

#### **1.2. Définitions de base**

- **ENTREPRISE** : La norme [AFNOR 90] définit l'entreprise comme un "Système dirigé et organisé en services dont la finalité est de générer de la valeur ajoutée"

- **CLIENT** : Dans la même source, le client est : "La personne ou l'entité pour qui le produit a été conçu".

**- PRODUIT** : L'Analyse de la Valeur présente le produit comme "ce qui est (ou sera) fourni à un client pour répondre à son besoin" [AFNOR 90]. Cette définition correspond donc au produit final commercialisé par l'entreprise. De façon plus concrète, dans le domaine industriel, ce produit final peut être un ENSEMBLE (ou produit composé ou appareil) ou un COMPOSANT indivisible (ou pièce) correspondant à un bien d'équipement.

Le processus de fabrication d'un produit industriel est défini par un ensemble d'étapes qui permettent, à partir d'un besoin ou d'une idée, la réalisation d'un produit. La figure1-1 issue du travail collectif réalisé sous l'impulsion de l'inspecteur général montre d'une façon globale l'évolution d'un produit au sein d'une entreprise. Les différentes étapes de sa vie peuvent être résumées comme suit :

- La conception du produit,
- La préparation à la fabrication du produit et sa production,
- La qualification du produit,

Tous les intervenants du processus travaillent sur la même pièce mais chacun a une représentation différente associée à un modèle propre. Dans le service bureau d'étude (BE), l'ingénieur intervient avant que les premières géométries ne soient complètement définies. Il travaille sur des modèles géométriques simplifiés, adaptés aux travaux de la mécanique des solides, de la résistance des matériaux, etc...

Il donne des indications sur les dimensions minimales à respecter sans participer dans le processus de la cotation fonctionnelle. Cette dernière est la tâche principale du concepteur - dessinateur. La cotation fonctionnelle est le résultat d'un calcul fonctionnel. Le concepteur se base sur un modèle géométrique nominal. Ce travail s'appuie principalement sur un modèle volumique pour créer un document de référence 2D : le dessin de définition. Il définit la pièce telle qu'elle doit être réalisée afin de respecter les conditions fonctionnelles de l'ensemble. Ainsi, la pièce est cotée sur la base d'un système de référence principal et sur des références secondaires.

Dans le service bureau des méthodes (BM), c'est le gammiste qui a la responsabilité de préparer la fabrication des pièces. Il définit les différentes phases du processus de réalisation sur la base des recommandations du cahier de charge et du dessin de définition en établissant un dossier de fabrication qui se compose de :

- L 'avant-projet d'étude de fabrication (l'APEF),
- La simulation de l'APEF,
- Le projet d'étude de fabrication
- Les contrats de phases prévisionnels.

#### **1.3 Concevoir et spécifier le produit**

#### Etape 1 : Contrôle et spécifier le produit

Création d'un modèle nominal, composé de surfaces parfaites (ou idéales), liées entre elles par des conditions géométriques parfaitement définies et répandant fonctionnellement au besoin :

- L'élaboration, à partir du modèle nominal, d'un modèle non parfait de la peau du produit, définit en tenant compte des défauts possibles sur la pièce réelle permettant d'extraire des surfaces non idéales qui supporteront des conditions dimensionnelles entre elles.
- La traduction et l'écriture de ces conditions à l'aide d'un langage ISO, univoque.

Etape 2 : Préparer le processus et réaliser le produit

- Analyse les spécifications fonctionnelles définies par le concepteur
- Propose un processus (machines, outillages, réglages) capable de respecter ce contrat fonctionnel. Au cas où le processus défini l'oblige à considérer de nouvelles dimensions ou de nouvelles spécifications (transferts de côtes, simulations, calculs de bruts), il est parfois amené à restreindre les zones de tolérances proposées par le concepteur, donc à complexifier la réalisation du produit et à en augmenter son coût.

Etape 3 : Contrôler et qualifier le produit

- Analyser les spécifications fonctionnelles et de fabrication
- Créer un modèle géométrique de vérification, tenant compte des moyens de mesurage disponibles et de la précision attendue

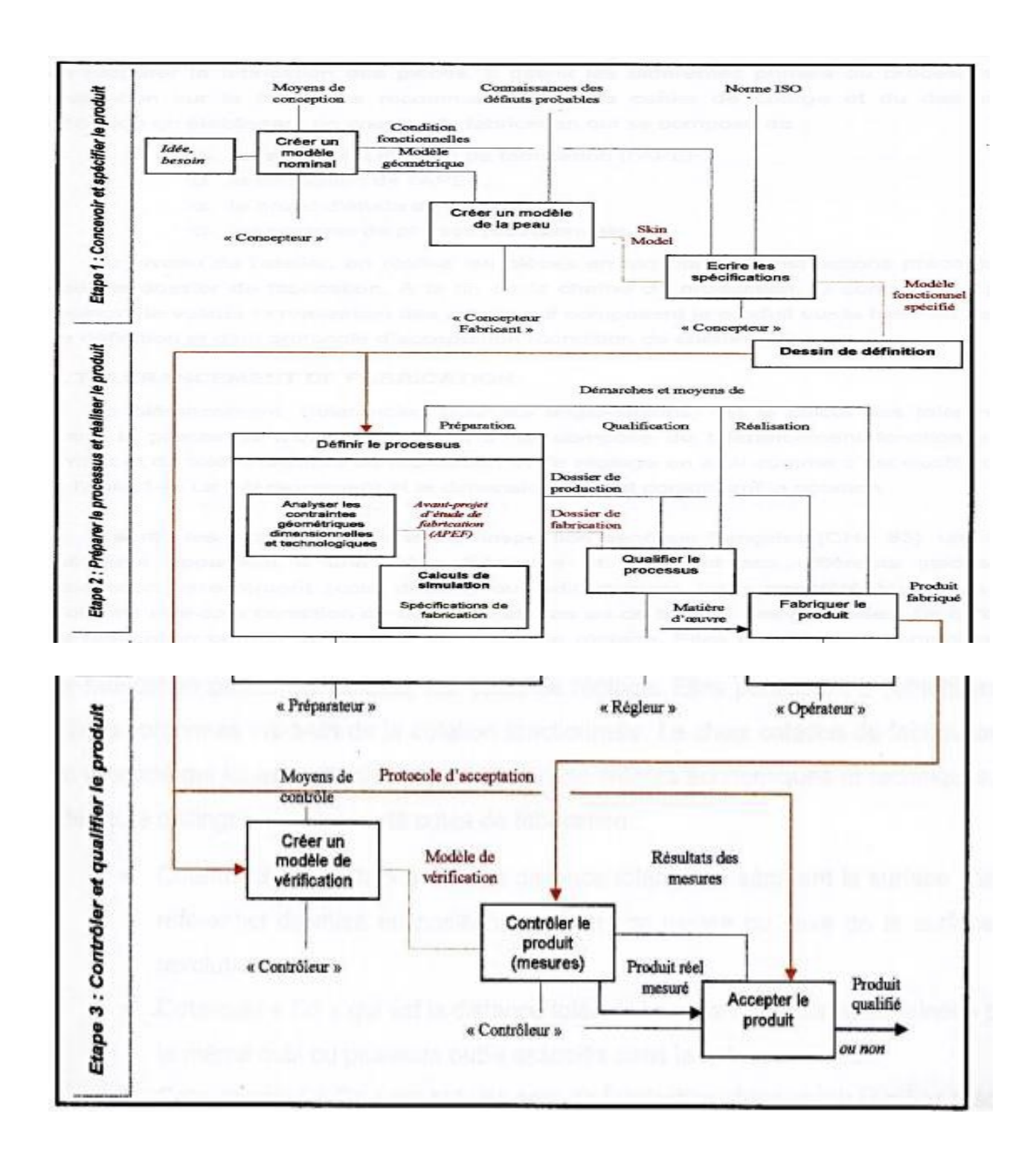

**Figure 1.2 l'évolution d'un produit au sein d'une entreprise [ 1 ]**

Préparer le processus et réaliser le produit  $+$ 

Contrôler et qualifier le produit

#### **1.4 L'analyse d'usinage**

L'analyse d'usinage est une discipline permettant de matérialiser et de visualiser les propositions techniques issues du bureau d'études et du bureau des méthodes.

Le méthodiste est dans ce cadre à la recherche des solutions permettant l'obtention de pièces bonnes au coût minimum, par la combinaison de l'ordre chronologique des opérations et de l'utilisation de main d'œuvre, de parc machines et d'outils déterminées. Il devra prendre des décisions concernant :

- L'ordre des phases et des opérations d'usinage,
- Le choix des machines-outils.
- Le choix d'outils et outillages,
- Les spécifications de contrôle,
- Le réglage à faire,
- Le choix des conditions de coupe,
- L'étude prévisionnelle de temps et de prix.

La première étape de cette démarche consiste à décoder les spécifications produit, pour pouvoir définir son processus d'élaboration. Les spécifications sont les différentes indications contenues sur le dessin de définition du produit

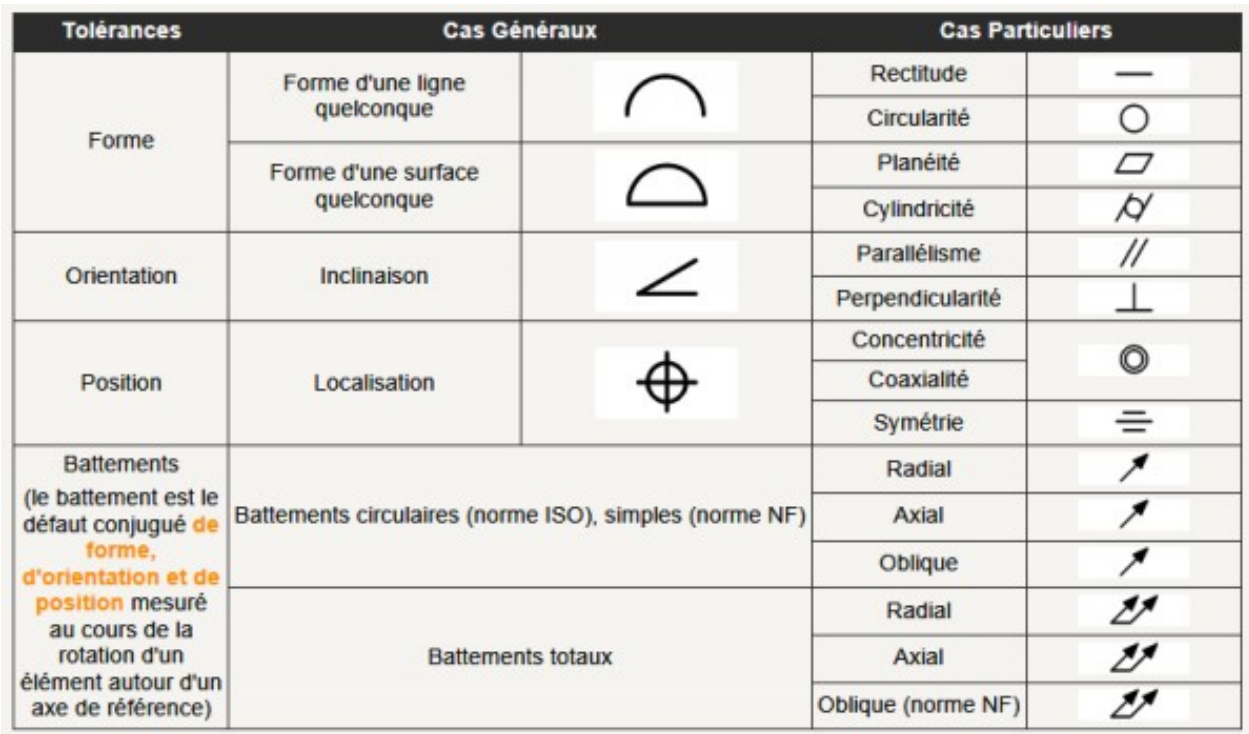

**[ 4]**

L'analyse de fabrication, méthode d'étude de gamme d'usinage, détermination d'APEF.

#### **1.3. Dessin de définition de la pièce**

Ce document doit comporter les éléments suivants :

- a) Dessin complet de la pièce
- b) Cotation dimensionnelle
- Liaison brute
- Les cotes fonctionnelles
- Ajustements

- $(\perp, \perp, \triangle)$  ,  $\equiv$  , ... )
- d) Spécification d'état de  $\left(\begin{array}{cc} \overline{sq} \\ \overline{sy} \end{array}\right)$  surface

c) Spécification géométrique

- e) Désignation de toutes les surfaces (1, 2, 3,…, A, B, C,…)
- f) Divers
- Matière de la pièce
- Procédé d'obtention de brut
- Volume de la série

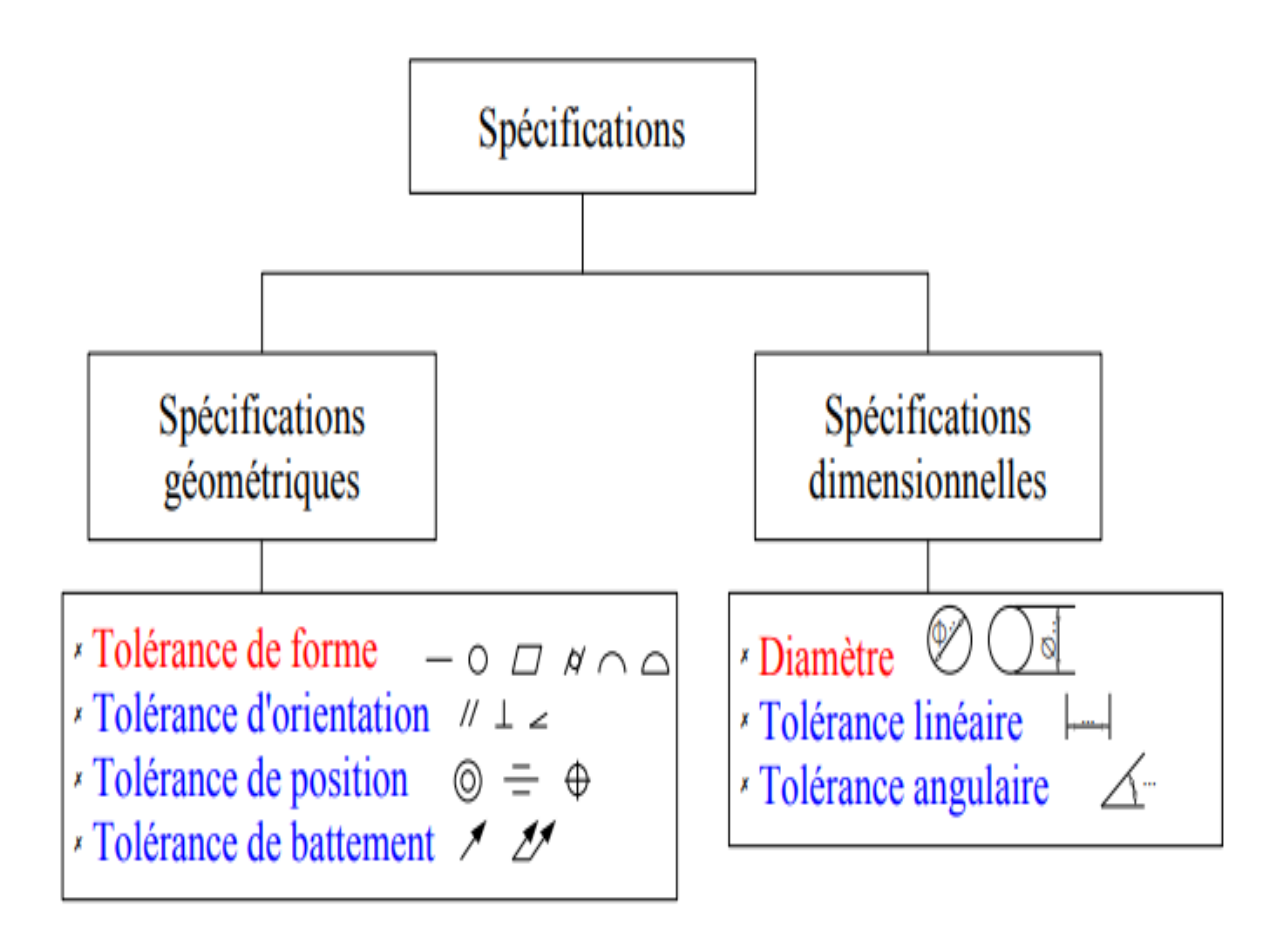

**[ 3 ]**

#### **1.5.1. Tableau de définition des opérations élémentaires**

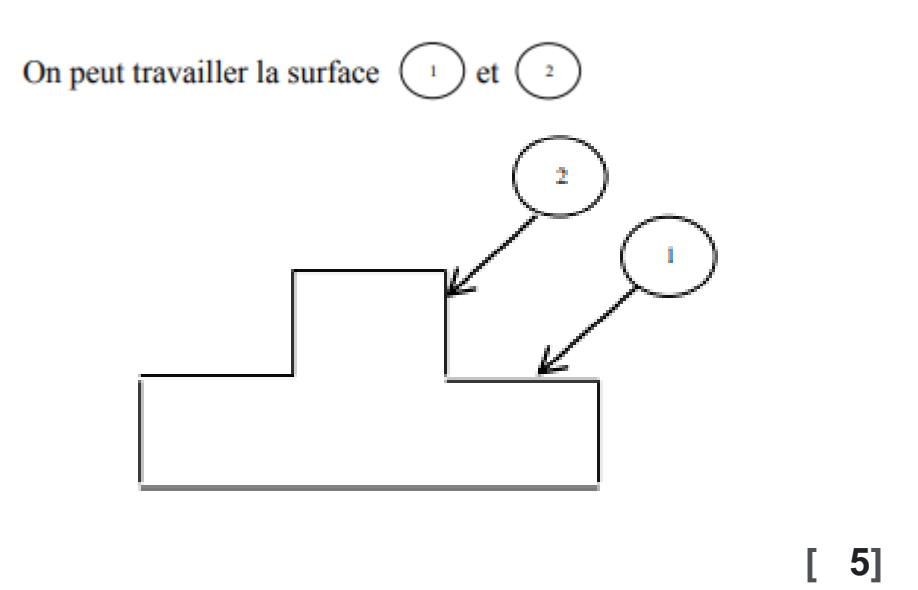

Une opération élémentaire est l'action d'un outil ou plusieurs outils associés sur une surface élémentaire.

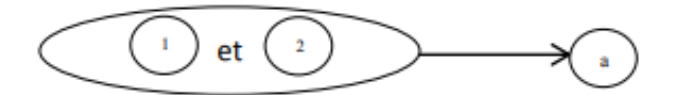

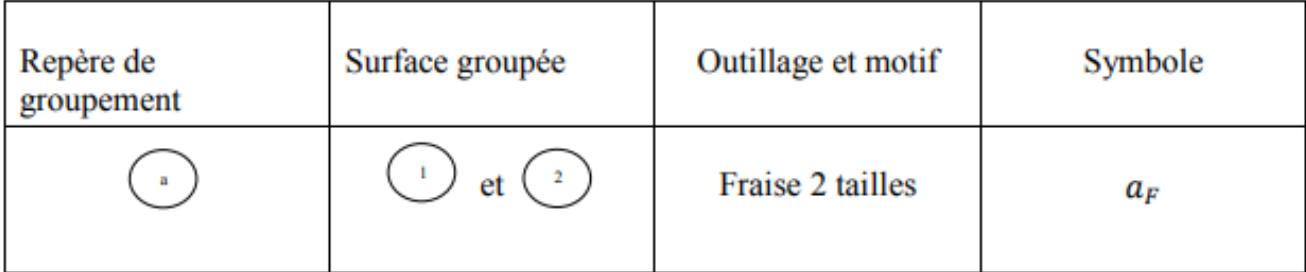

#### **1.4. Les contraintes d'antériorité**

Pour déterminer la durée de fabrication ou de mise en œuvre d'un projet, il faut d'abord commencer par déterminer la suite logique des opérations qui le composent.

#### Etape 1

La première étape consistera donc à lister dans un ordre non défini, l'ensemble des tâches nécessaires à la réalisation du projet. Afin de réaliser cette étape, on aura un dessin de définition de la pièce ou du système à étudier où on répertoriera l'ensemble des tâches à effectuer pour la réalisation de ce système

#### Etape 2

On définira ensuite pour chaque tâche la liste des antériorités. Si la liste concerne un ouvrage, un produit fabriqué, on distinguera deux types d'antériorités :

- les contraintes géométriques : surfaces géométriques nécessaires afin que l'usinage concerné puisse se faire (exemple : pour raboter un plat, il faut que la face opposée ait été dégauchie).

- Les contraintes technologiques : contraintes de stabilité, respect du cheminement des pièces par rapport à l'implantation des machines.

C'est l'ordre logique des opérations. Afin de faciliter cette étape, on peut également donner la liste des antécédentes pour chaque tâche. C'est à dire que pour chaque tâche, on aura seulement indiqué l'antériorité immédiate de chaque tâche

#### **1.5. Planning des réglages**

Exemple

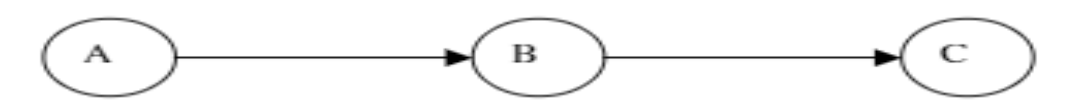

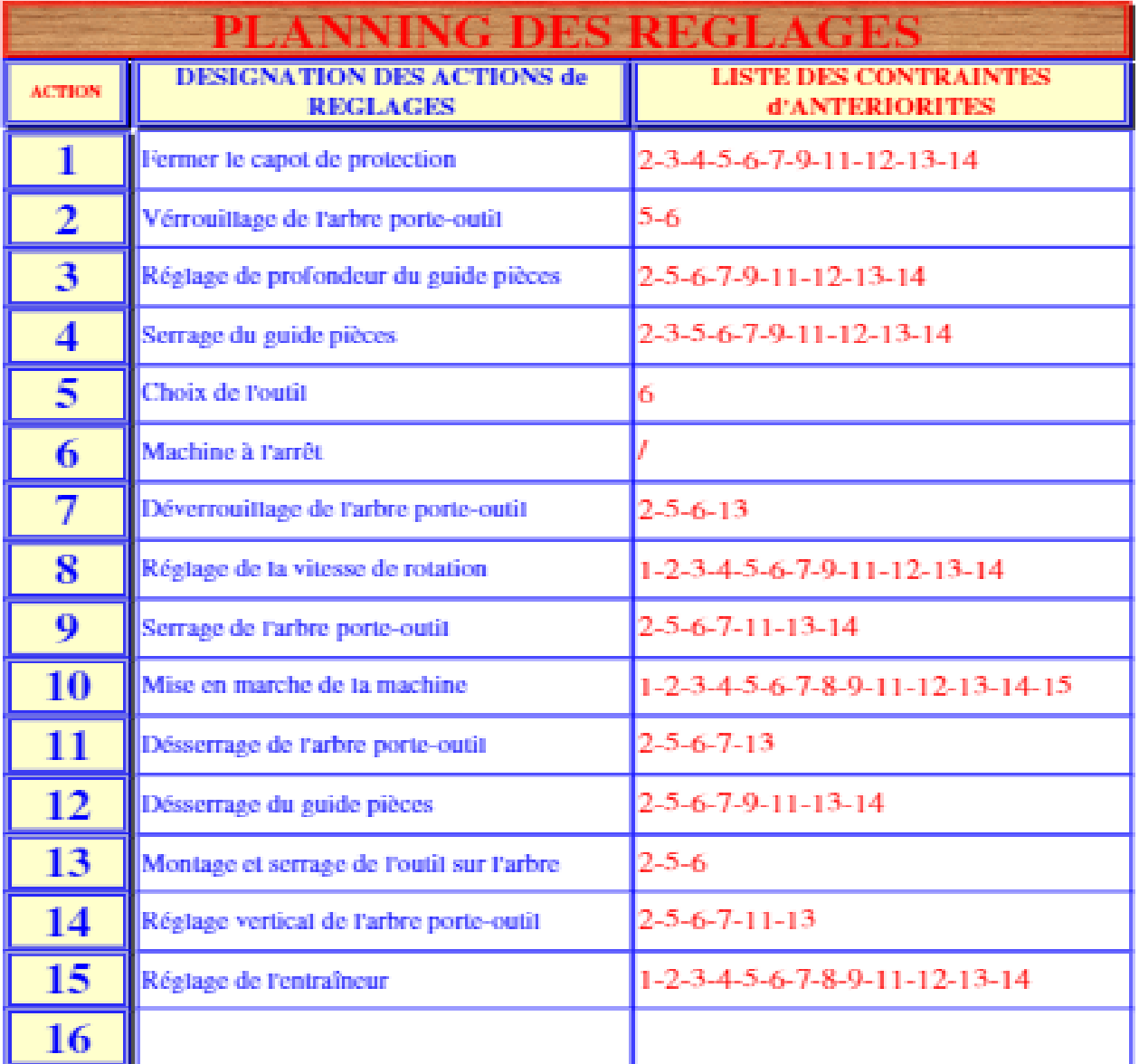

B a pour antécédente A. C a pour antécédente B. C a pour antériorités A et B.

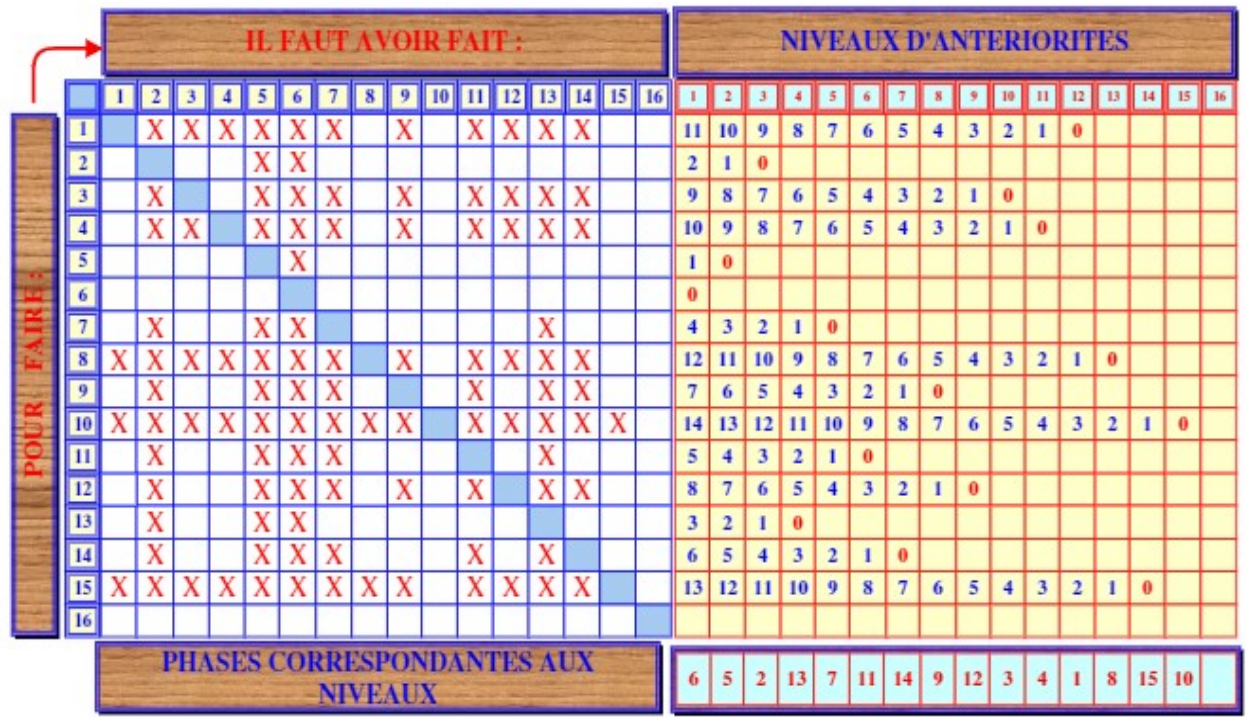

#### **1.6. Contraintes d'ordre métrologique 1.6.1. Contraintesdimensionnelle 1.6.1.1. Surface brute a surface usinée**

#### Exemple

La surface brute (B) doit précéder

La surface (1) (B)  $(1)$  (B)

· Surface usinée à surface usinée

La surface brute (B) doit précéder

La surface  $(1)$  $(B)$  —  $\rightarrow$  (1)

La surface brute (1) doit précéder

La surface usinée  $(2)$   $(1)$  –  $\rightarrow$  (2)

 $(B) \longrightarrow (1) \longrightarrow (2)$ 

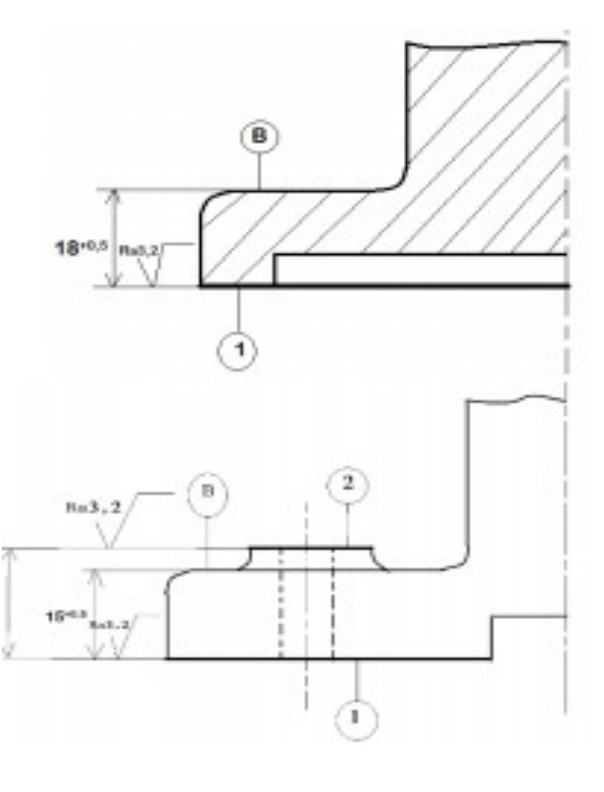

#### **1.6.1.2. Surface usinées associées**

Les surfaces (1) (2) (3) sont réalisées simultanément à l'aide d'une fraise 3 tailles

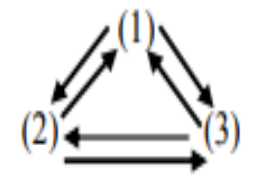

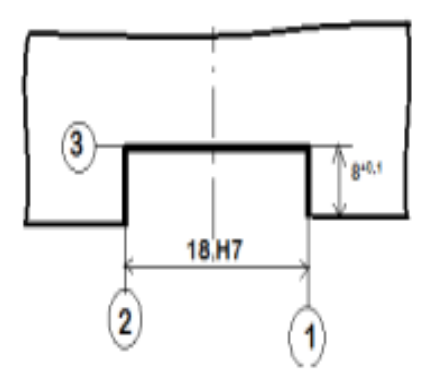

### **1.6.2. Contraintes géométriques**

#### **1.8.2.1. Parallélisme**

La surface usinée (F) doit précéder la surface usinée (1)

 $(F) \longrightarrow (1)$ 

 $\mathbf{1}$ 0,02

Aucune contrainte n'est imposée, le choix de la première surface à usiner importe peu.

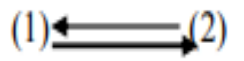

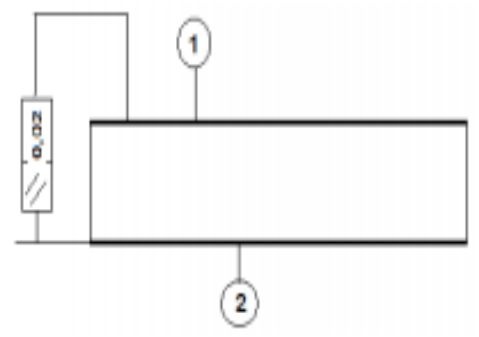

#### **1.8.2.2.Perpendicularité**

La surface usinée (1) doit précéder la surface usinée (2) pour la contrainte intériorité (1)

$$
(1) \longrightarrow (2)
$$

Aucune contrainte n'est imposée, le choix de la première surface à usiner importe peu

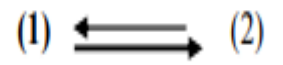

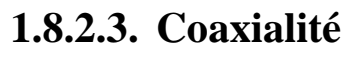

La surface usinée (1) doit précéder le trou percé (2)

 $(1) \longrightarrow (2)$ 

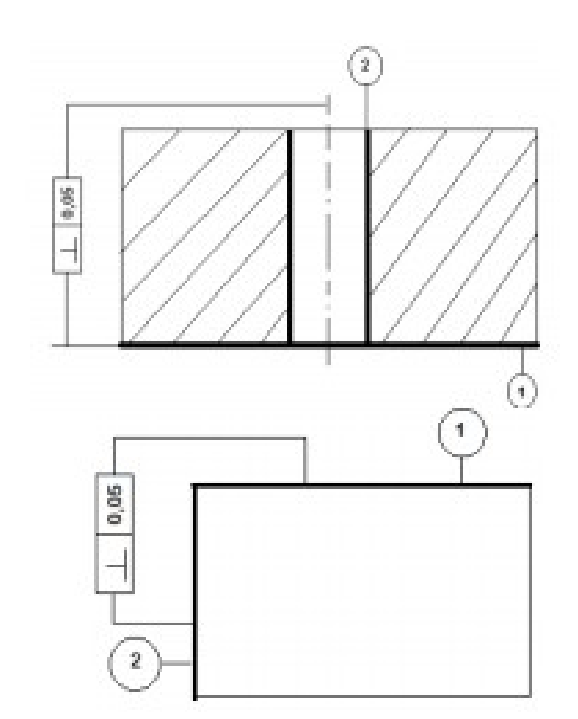

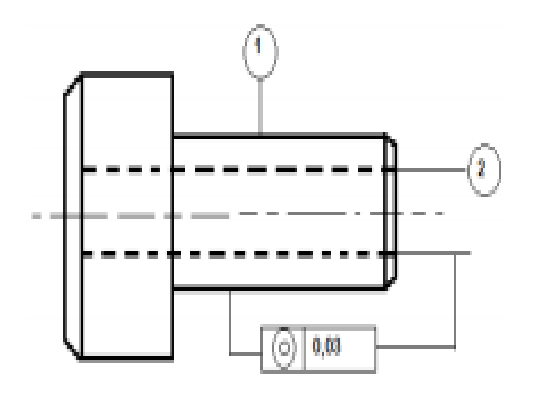

#### **1.8.2.4. Position**

Les 4 trous ont pour contrainte d'antériorité (1) l'usinage de ces trous fait sur perceuse multibroches

 $(1) \longrightarrow (4 \text{ Trous})$ 

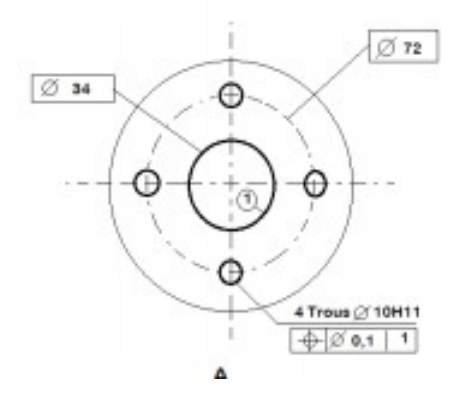

#### **1.8.2.5. Symétrie**

La rainure (A) a pour contrainte d'antériorité la réalisation du  $cylinder(C)$ 

$$
(C) \longrightarrow (A)
$$

#### **1.8.2.6. Inclinaison**

La surface oblique (2) a pour contrainte d'antériorité la surface usinée

 $(1) \longrightarrow (2)$ 

#### • **Contrainte dimensionnelle**

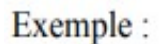

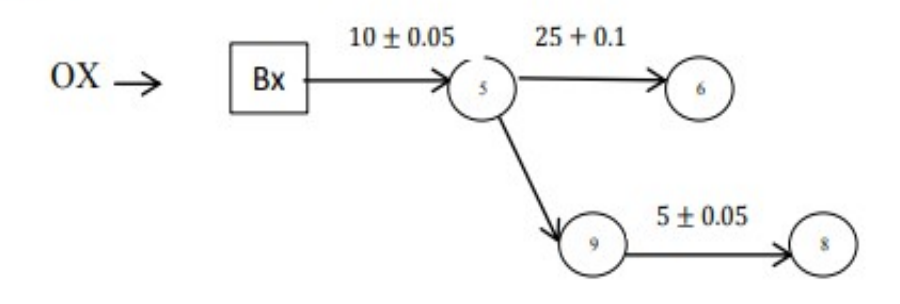

• **Contrainte géométrique**

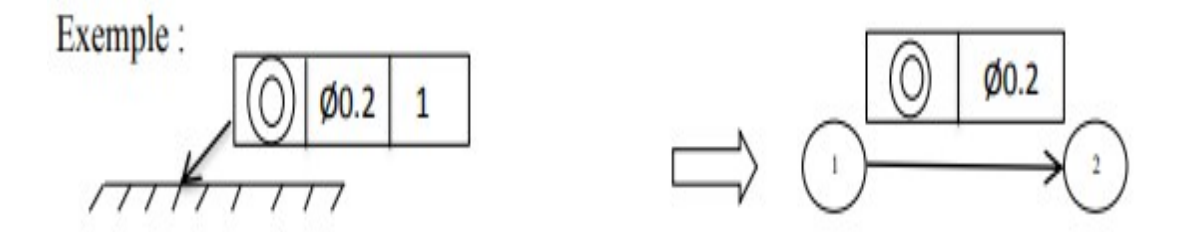

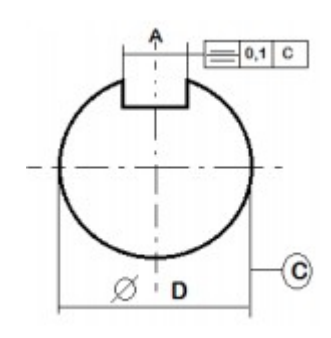

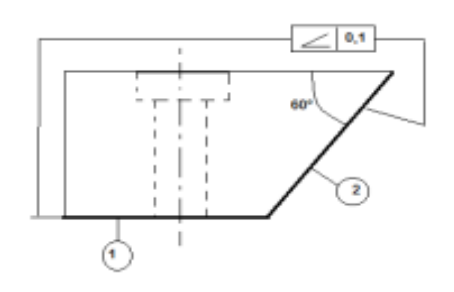

#### **1.6.3. Contrainte technologique**

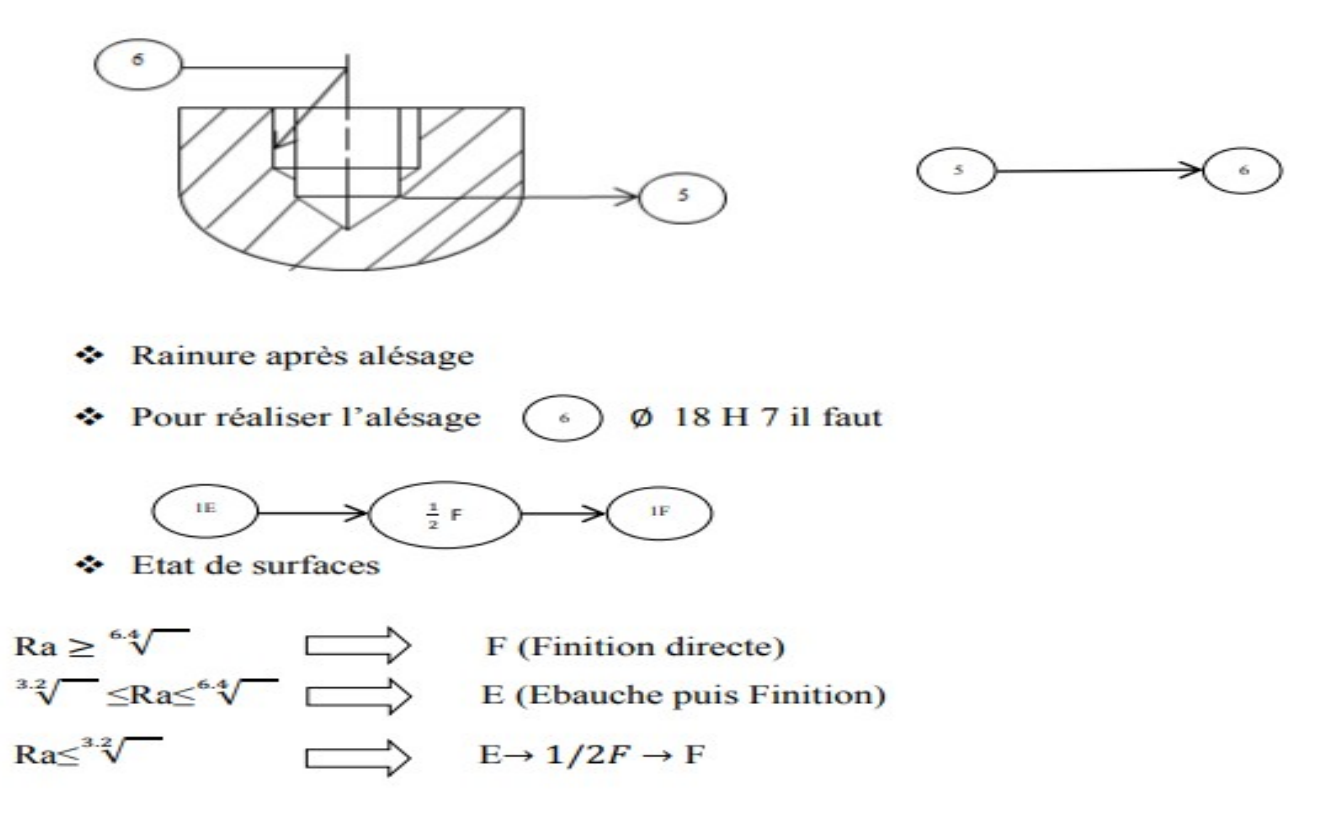

#### **1.6.4. Contrainte économique**

Le coût de la fabrication, la durée de l'usinage, le débit minimum et l'usure des outils conditionnent un choix précis la fabrication de la façon à ce que le cout soit le mini possible

#### **1.6.4.1. Usure des usinages**

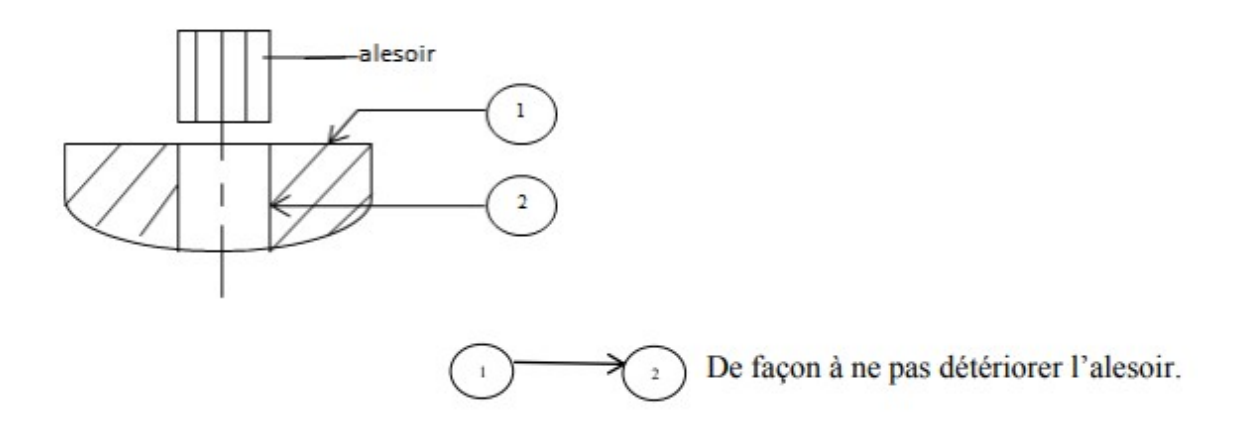

#### **1.6.4.2. Moindre usinage**

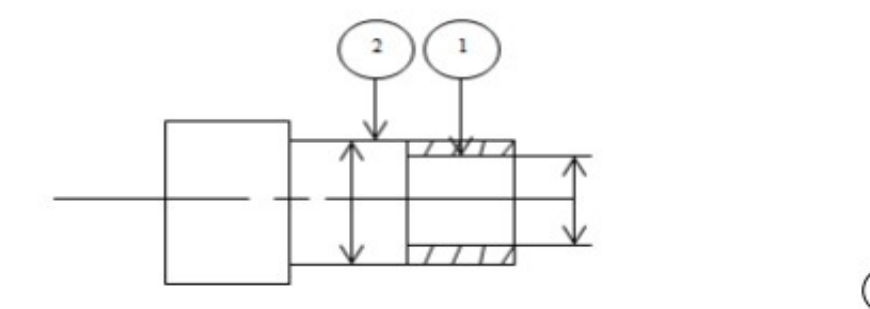

 $\,1\,$  $\sum_{n=1}^{\infty}$  En finition  $\overline{\mathbf{2}}$ 

#### Exemple

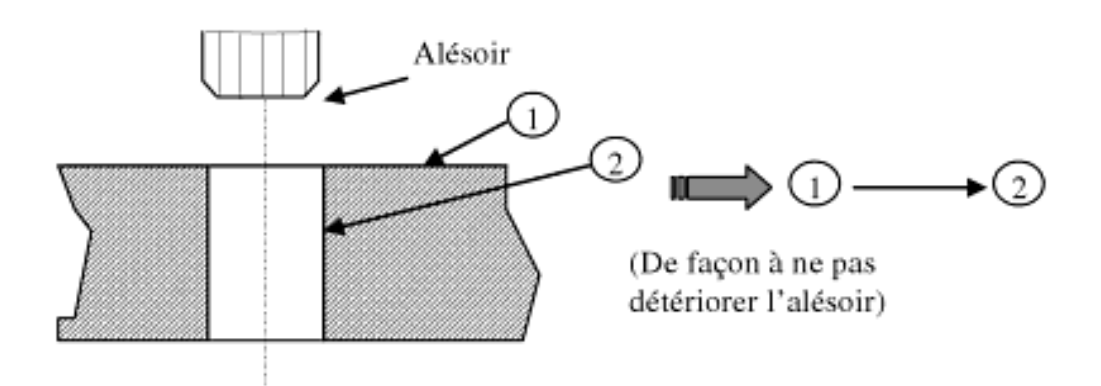

#### **1.7. Tableau d'analyse de contraintes d'antériorités**

C'est un tableau que rassemble toutes les contraintes dimensionnelles géométrique technologique économique

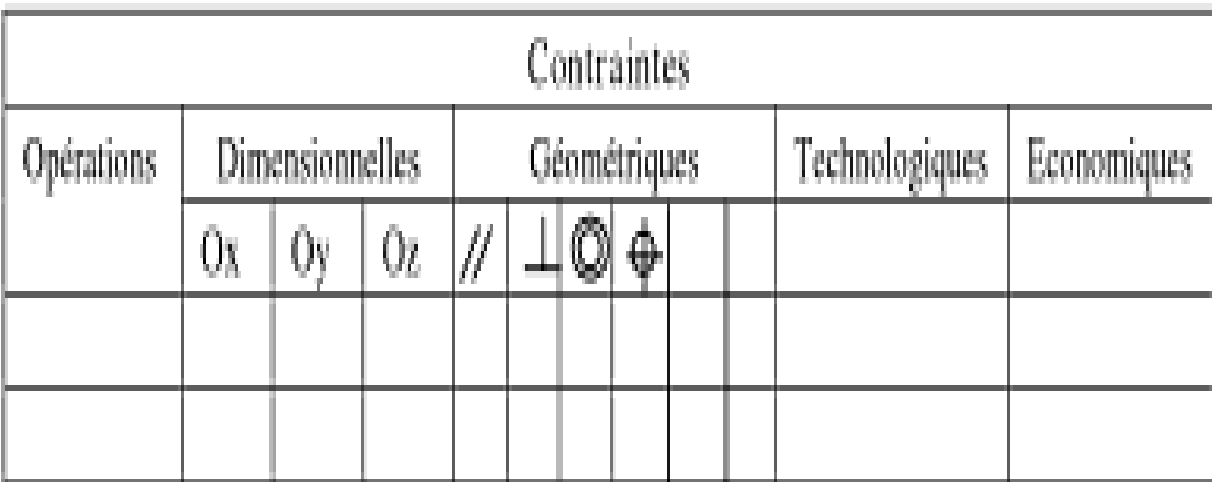

#### **1.8. Matrice d'antériorité et tableau des niveaux**

La matrice d'antériorité est constituée par les différentes surfaces brutes et usinées en colonne et en ligne. Le principe est de reproduire les différentes contraintes d'antériorité dans la case concernée de la matrice en les représentant par le chiffre 1 et en suivant la flèche indiquée puis on totalise les différentes valeurs de chaque ligne comme c'est indiqué sur le tableau des niveaux les totaux nuls correspondent aux surfaces qui devraient entres exécutées dans ce niveau. Une fois que la surface est affichée sur le tableau des niveaux on doit supprimer la colonne qui lui correspond dans la matrice d'antériorité puis recalcule le nouveau total sur le tableau des niveaux et ainsi de suite. Si pour un niveau donné, on ne trouve pas au moins un zero, c'est qu'il y a une erreur dans l'analyse préparatoire de

fabrication dans ce cas il faut recevoir toutes les contraintes d'antériorité.

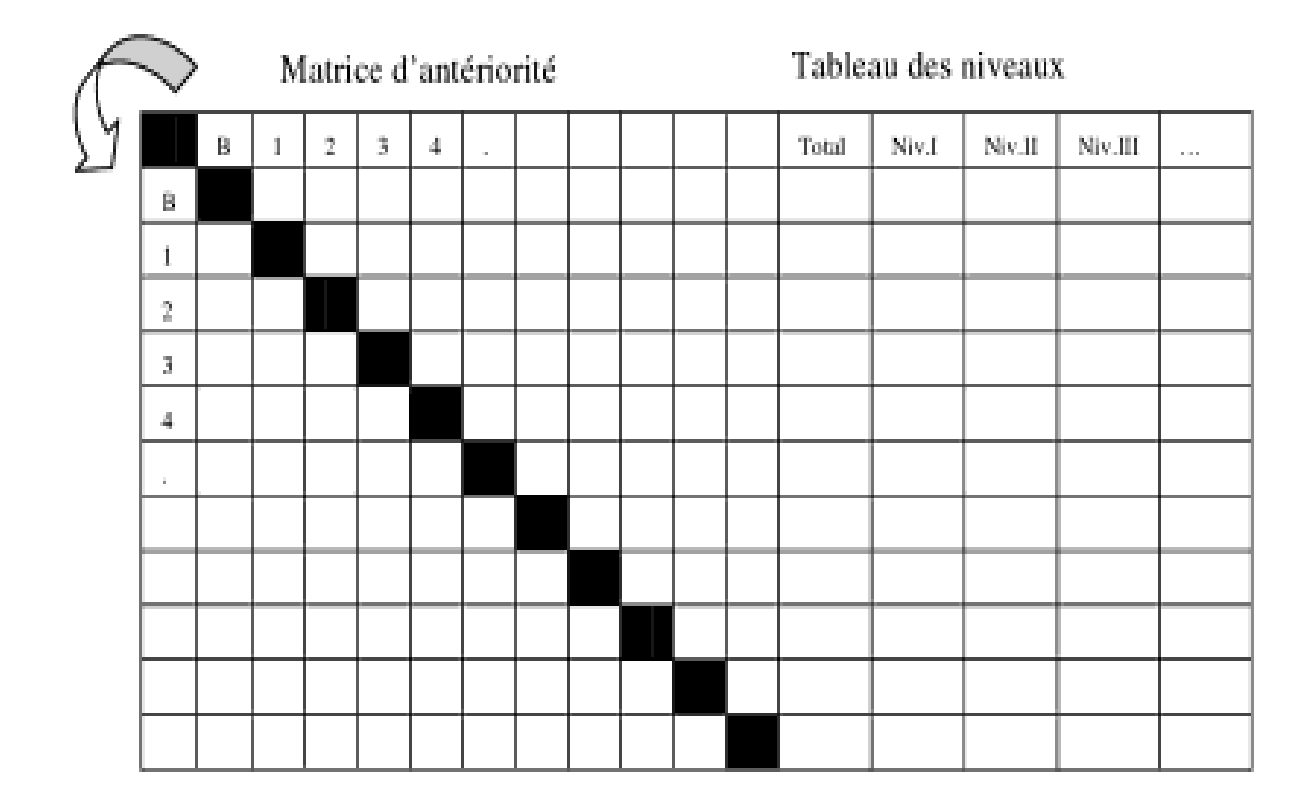

#### **1.9. Groupement des phases :**

Après l'analyse de tableau des niveaux on peut regrouper des surfaces de même type se trouvant dans les niveaux proches pour les usiner dans une même phase. Par conséquence, le nombre de phases n'est pas forcement égale au nombre de niveaux. L'exemple illustré par la figure suivante montre le groupement des phases. Le processus de fabrication pour l'exemple de la figure est le suivant :

-Phase 00 phase brute

-Phase 10 phase fraisage

-Phase 20 phase tournage

-Phase 30 phase perçage

-Phase 40 …..

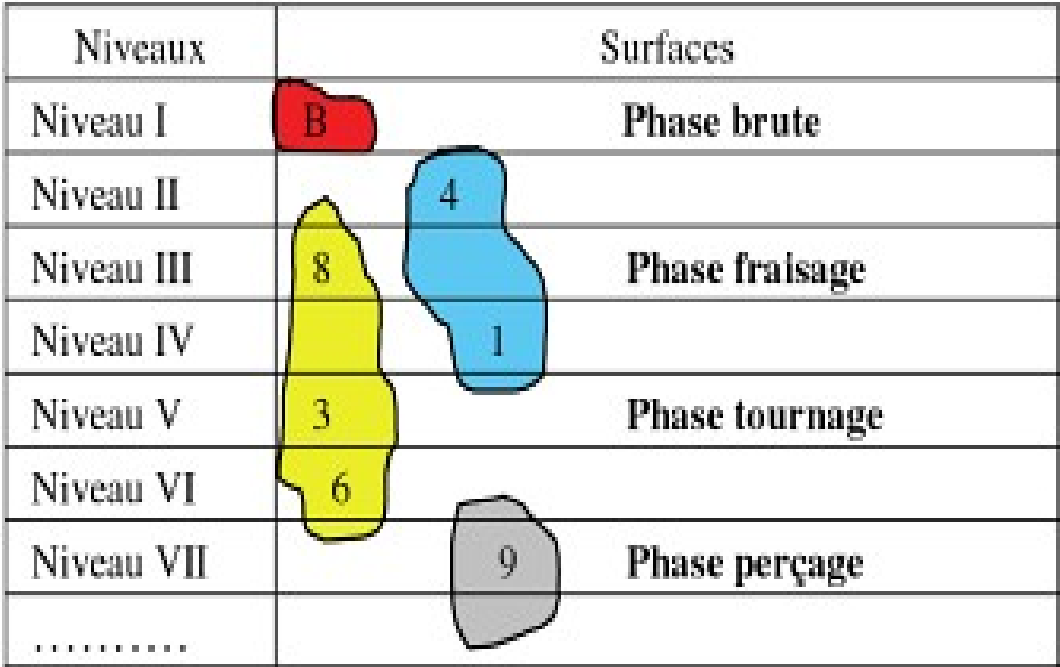

Groupement de phases

#### **1.10.Analyse des contraintes d'antériorités : 1.10.1. Contraintes d'ordre métrologique**

#### **a- Dimensionnelles**

- Suivant l'axe Ox

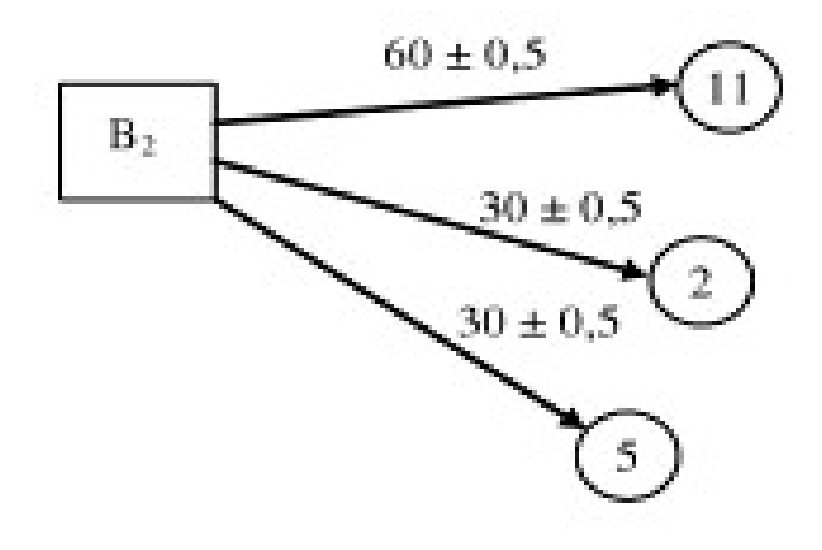

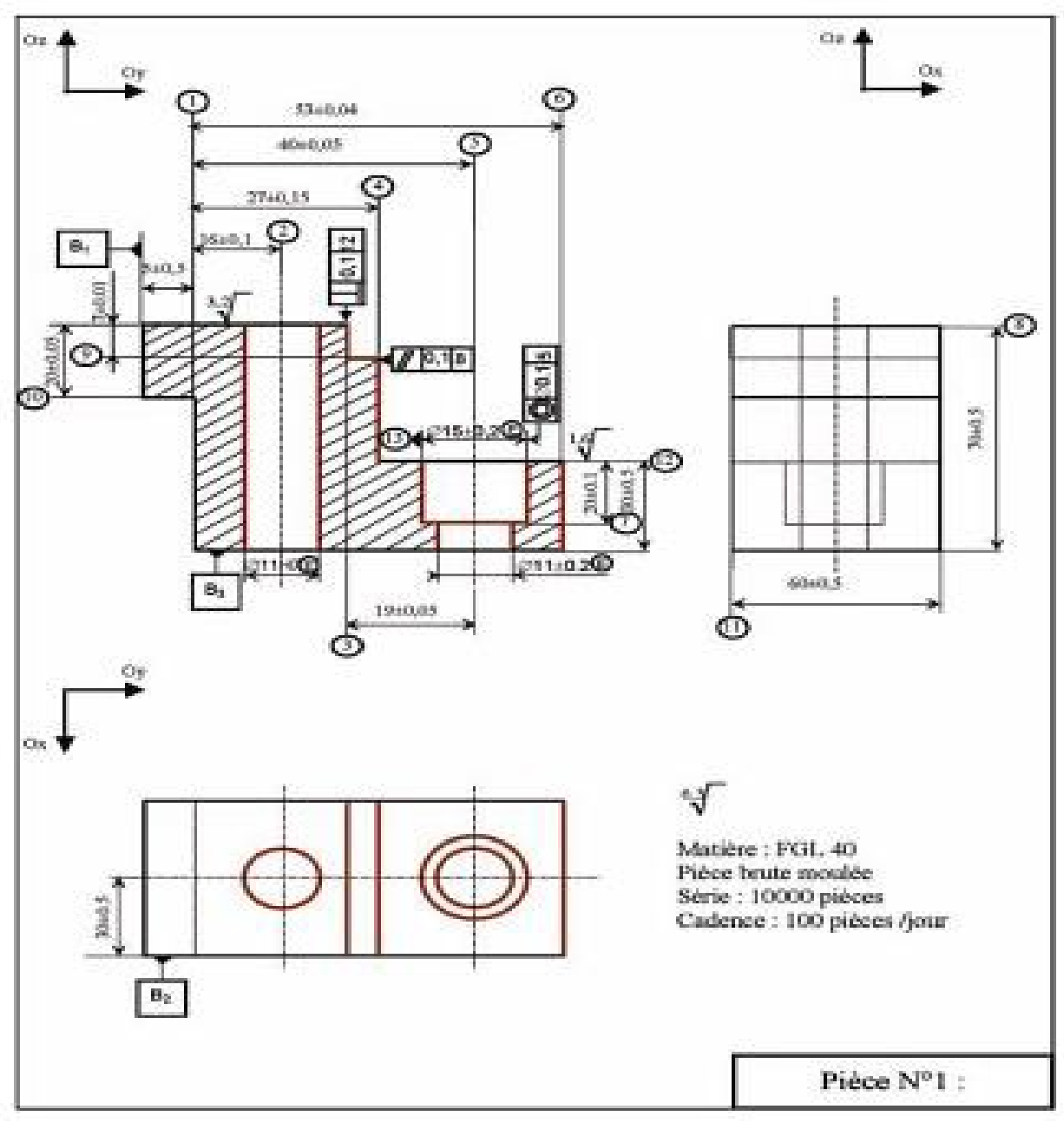

**FIGURE1.3 : Dessin de définition [ 1 ]**

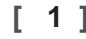

- Suivant l'axe Oy :

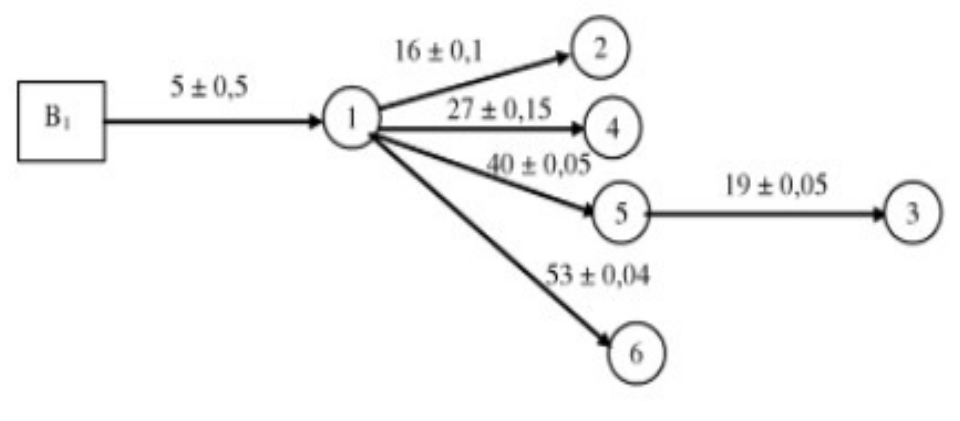

- - -Suivant l'axe Oz :

-

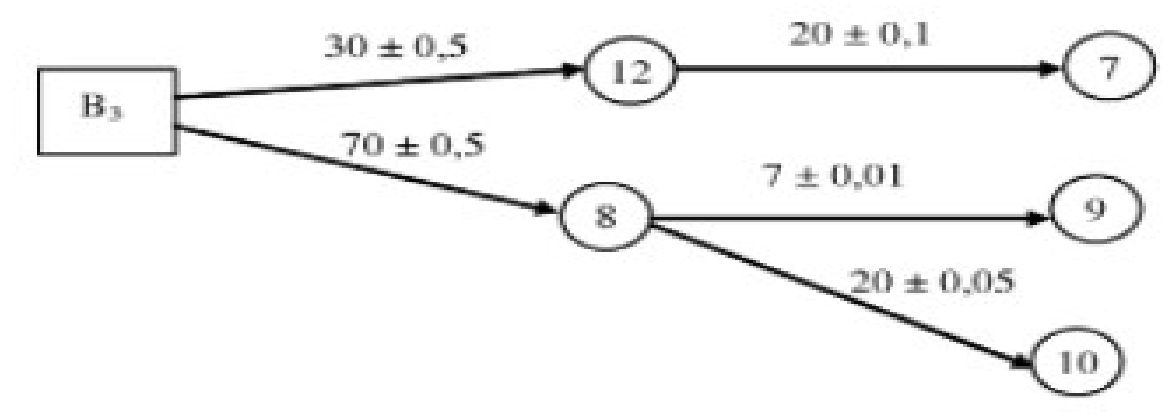

**b- Géométriques**

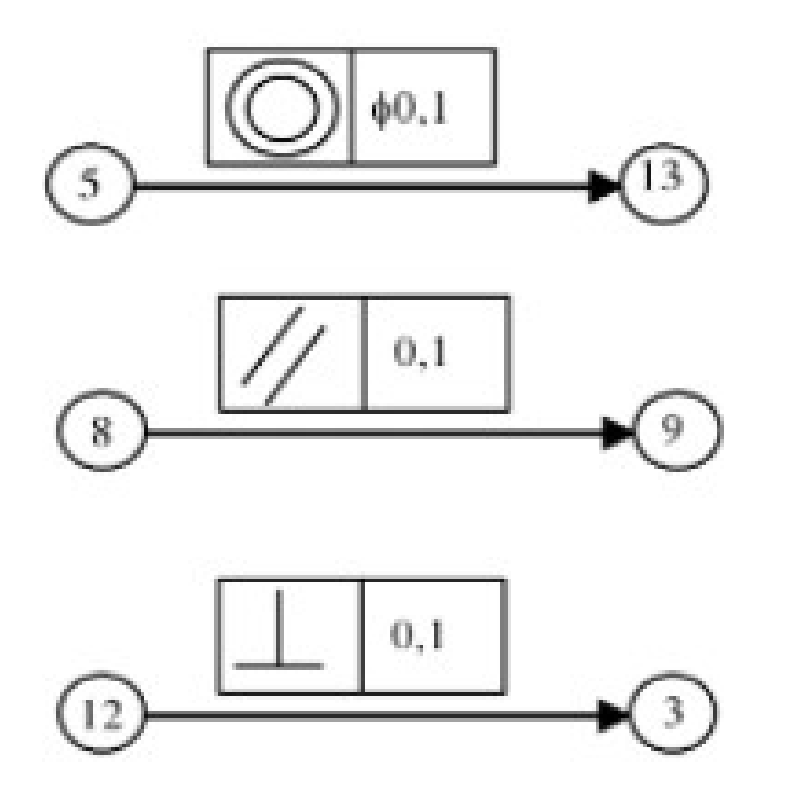

**1.10.2. Contraintes technologiques**

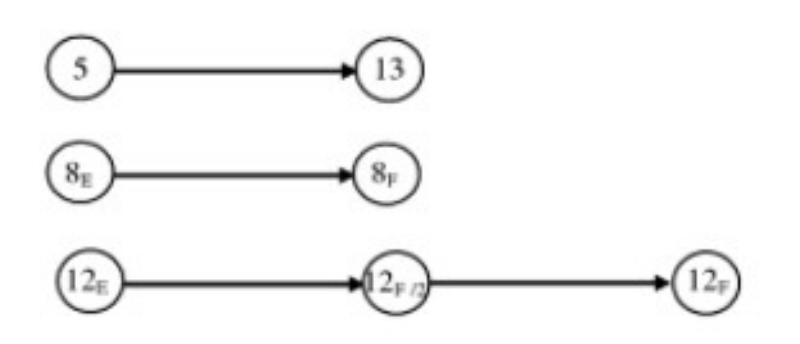

#### Remarque ×

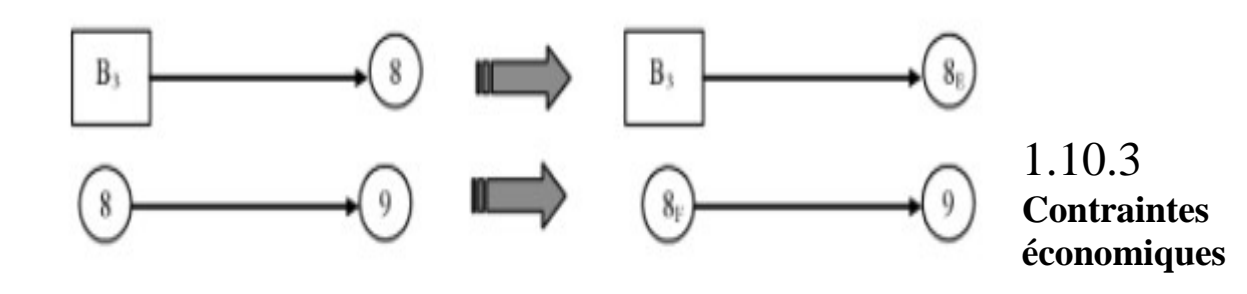

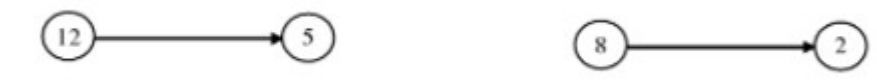

| Contraintes                          |                 |                               |                          |              |             |                 |                           |                |
|--------------------------------------|-----------------|-------------------------------|--------------------------|--------------|-------------|-----------------|---------------------------|----------------|
| Оре́га-<br>tions                     | Dimensionnelles |                               |                          | Géométriques |             |                 | Techno-                   | Econo-         |
|                                      | Oх              | Oy                            | $O_{Z}$                  | $\mathscr N$ |             | O               | logiques                  | miques         |
| В                                    | $H_F, 2_F, 5_F$ | $1_{\mathbb{P}}$              | $12_{\rm E},\!8_{\rm E}$ |              |             |                 |                           |                |
| $1_F$                                |                 | $2_F$ , $4_F$ , $5_F$ , $6_F$ |                          |              |             |                 |                           |                |
| $2_{\rm F}$                          |                 |                               |                          |              |             |                 |                           |                |
| $\overline{3_{\mathbb{F}}}$          |                 |                               |                          |              |             |                 |                           |                |
| $4_{\rm F}$                          |                 |                               |                          |              |             |                 |                           |                |
| $\overline{\mathbb{S}_{\mathbb{F}}}$ |                 | $3_F\,$                       |                          |              |             | 13 <sub>F</sub> | 13 <sub>F</sub>           |                |
| 6 <sub>F</sub>                       |                 |                               |                          |              |             |                 |                           |                |
| $7\mathrm{p}$                        |                 |                               |                          |              |             |                 |                           |                |
| $\mathbf{S}_{\mathrm{E}}$            |                 |                               |                          |              |             |                 | $\mathbf{S}_{\mathrm{F}}$ |                |
| $8_{\rm F}$                          |                 |                               | $9_F, 10_F$              | $9_F$        |             |                 |                           | 2 <sub>F</sub> |
| $9_F$                                |                 |                               |                          |              |             |                 |                           |                |
| $10_F\,$                             |                 |                               |                          |              |             |                 |                           |                |
| $11_F$                               |                 |                               |                          |              |             |                 |                           |                |
| $12_{\rm H}$                         |                 |                               |                          |              |             |                 | $12\rm_{F/2}$             |                |
| $12\rm{m}$                           |                 |                               |                          |              |             |                 | 12 <sub>F</sub>           |                |
| $12_F\,$                             |                 |                               | 7 <sub>p</sub>           |              | $3_{\rm F}$ |                 |                           | $S_{\rm F}$    |
| 13 <sub>p</sub>                      |                 |                               |                          |              |             |                 |                           |                |

**Tableau d'analyse de contraintes d'antériorité**

On va reporter tous les contraintes récapitulées sur le tableau d'analyse de contraintes d'antériorités sur la matrice en les traduisent par le chiffre 1 dans la case correspondante.

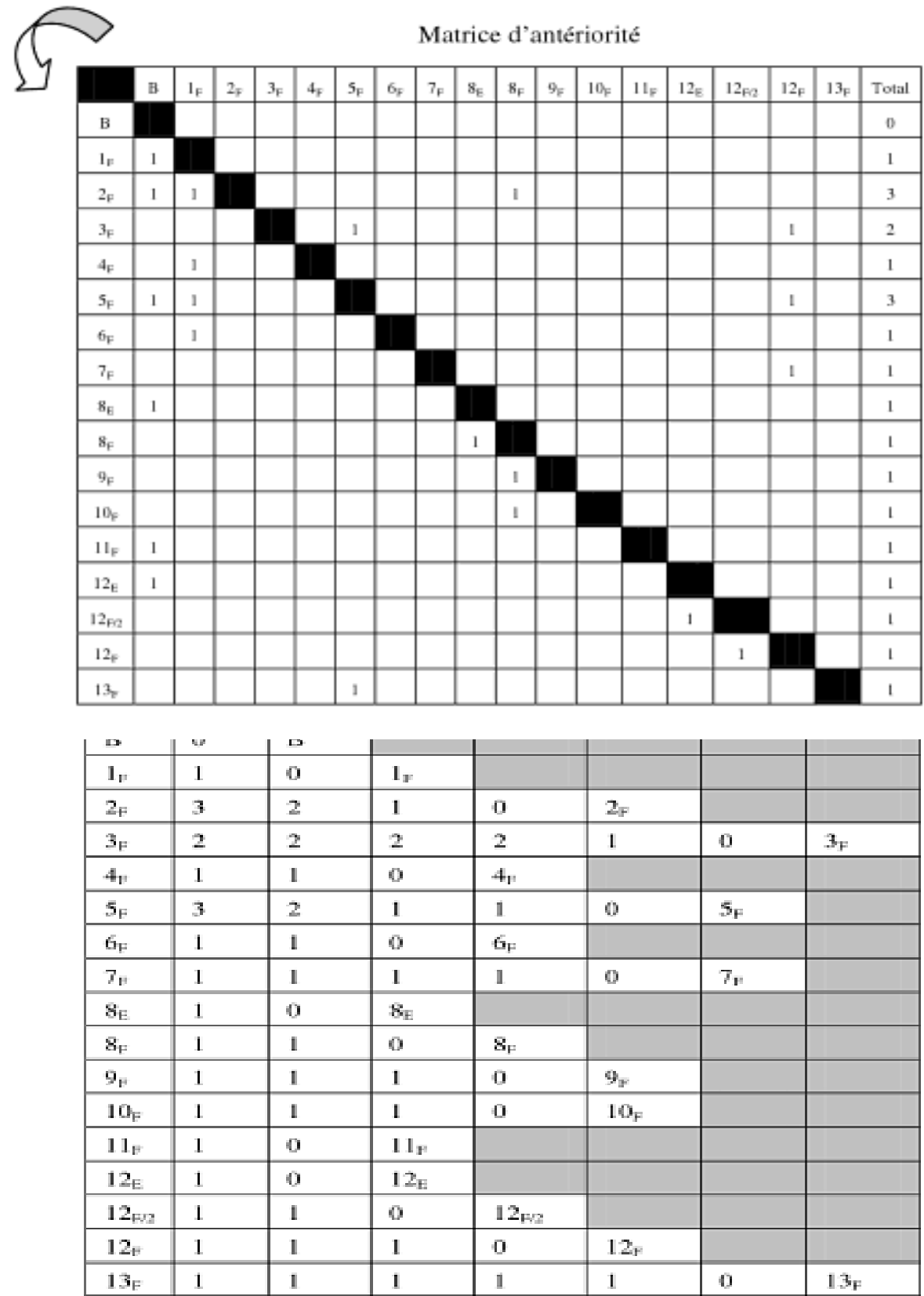

### **1.11. Processus de fabrication :**

A partir de tableaux des niveaux on utilise le dessin de définition on procède au regroupement de phases

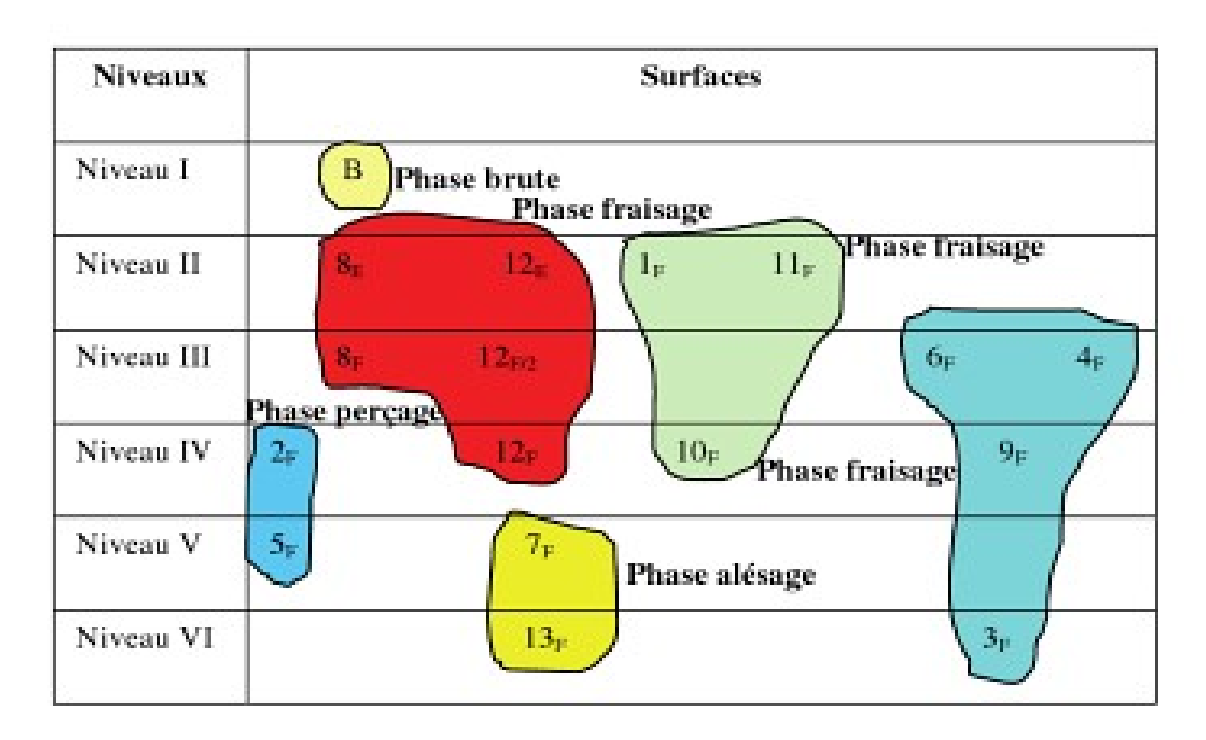

A la fin, le processus de fabrication de la pièce représenté par un dessin de définition suivant :

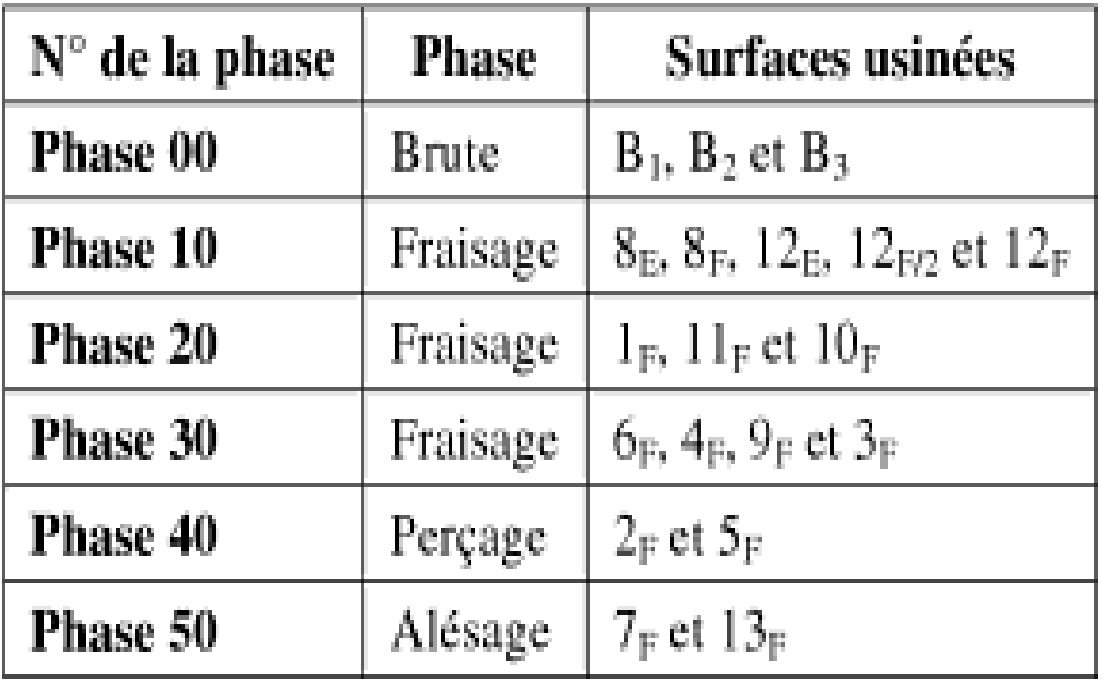

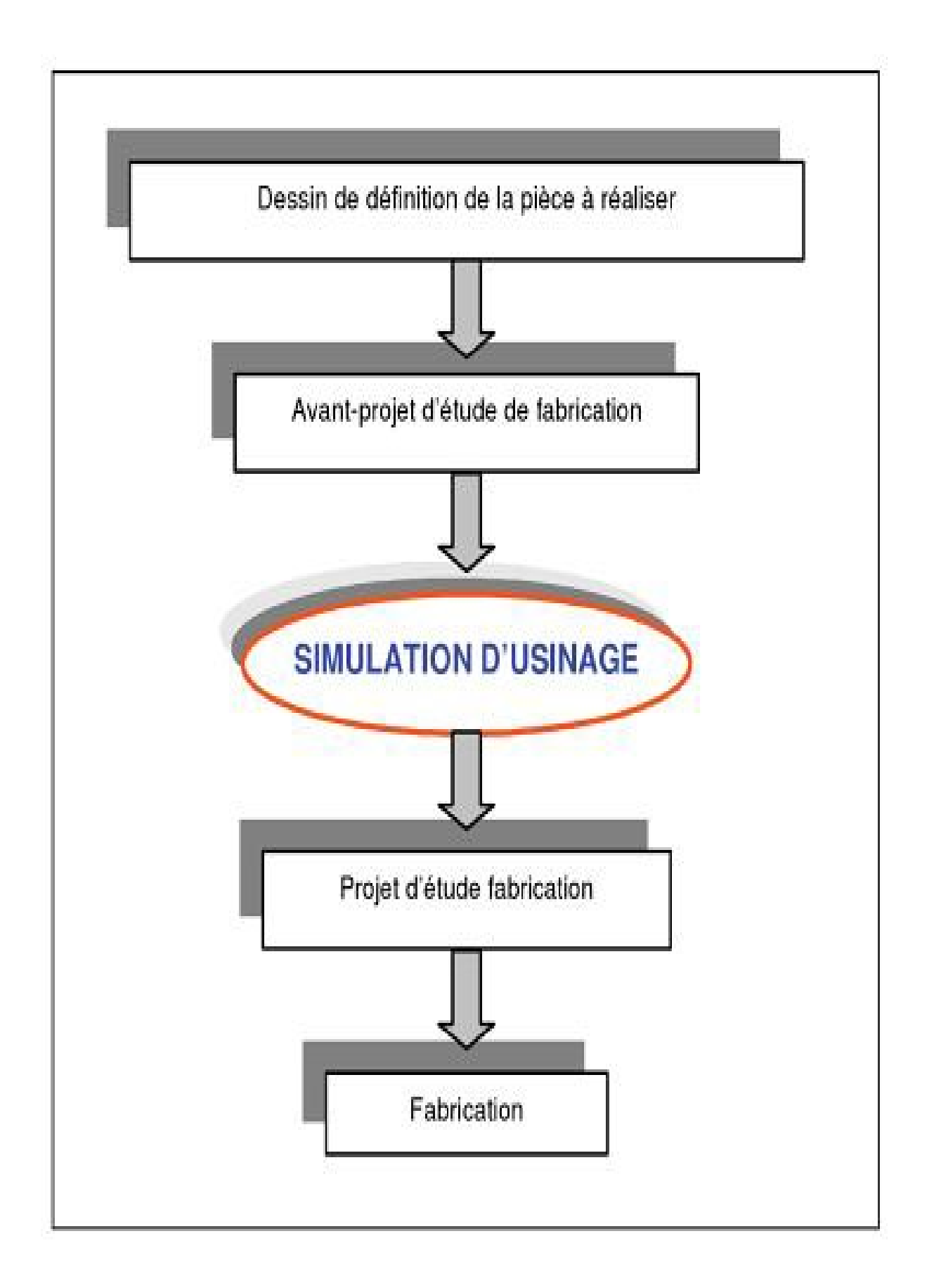

Figure 1.4 organigramme de la production d'une pièce **[ 1 ]**

#### Conclusion :

Quel que soit le secteur d'activité (mécanique, plastique, alimentaire, bois…), l'entreprise a besoin d'une gestion de production résolument moderne et efficace qui se traduit par la mise en œuvre de nouveaux principes de gestion de production, l'implication, la formation des acteurs de l'entreprise et la mise en œuvre de technologies.
# **CHAPITRE 2**

TOLERANCEMENT FONCTIONNEL

#### **2.1.Introduction**

La cotation fonctionnelle est basée sur l'étude approfondie et exhaustive des conditions d'aptitude à l'emploi du produit, dont elle permet de définir les dimensions des éléments fonctionnels et leur position relative, par une cotation ni insuffisante, ni surabondante.

Pour travailler correctement, il faut d'abord faire une étude fonctionnelle de l'ensemble étudié à l'aide des méthodes appropriées (analyse fonctionnelle...).

Cela permettra de définir les fonctions réelles à satisfaire et facilitera la constitution d'une liste de « chaînes de cotes » à vérifier.

Il faut se rappeler également que la « cotation fonctionnelle » doit être prise au sens large c'est-à-dire que, en plus des côtes et tolérances, elle englobe toutes les autres spécifications pourvu qu'elles soient fonctionnelles parce que conditionnant l'aptitude à l'emploi (tolérancement géométrique, matériau, caractéristiques mécaniques, chimiques, états de surface, etc.) et même celles conditionnant la vendabilité : fiabilité, aspect, sécurité (pas d'arêtes coupantes).

#### **2.2. Historique de la cotation fonctionnelle**

Les premiers éléments identifiés relatifs à la cotation datent des années 1870 lors d'un cahier des charges émis par l'armée ou il était spécifié que les fusils devaient pouvoir se réparer sur les champs de batailles et non partir en réparation après la bataille. Pour répondre à ce besoin, la notion de pièce de rechange apparaît. L'interchangeabilité impose rapidement pour les constituants mécaniques une notion de tolérance

#### **2.3. But de la cotation fonctionnelle**

Le but de la cotation fonctionnelle est de déterminer les cotes des éléments d'un mécanisme qui assureront, avec les tolérances les plus larges, les conditions de fonctionnement (jeux fonctionnels). Ces cotes sont appelées cotes fonctionnelles. Ce sont celles qui doivent être portées sur les dessins de définition. L'utilisation de cette méthode de cotation conduit à une réduction du coût de fabrication. Coter fonctionnellement un dessin, c'est faire le choix raisonné entre ses diverses dimensions géométriquement équivalentes, et ne coter et tolérance que celles d'ente elles (dites "dimensions fonctionnelles") qui expriment directement les conditions d'aptitude du produit à l'emploi prévu (dites "cotes conditions"). Said HAMOU

#### **2.4. Extraction des chaines de côtes et vérification des conditions fonctionnelles**

Afin de systématiser la mise en équation des relations entre les cotes fonctionnelles dans un assemblage mécanique, de nombreux auteurs ont mis au point différentes méthodes de représentation des chaines de côtes. Parmi celles-ci on peut citer la représentation vectorielle classique discutée

#### **2.5. Réalisation des conditions fonctionnelles sur les pièces**

Dans le cas d'une fabrication de type unitaire, les conditions fonctionnelles pourraient être directement respectées. En effet il est théoriquement possible d'ajuster l'ensemble des pièces au fur et à mesure de leur fabrication, mais pour des raisons de coût et d'interchangeabilité, il est préférable de fabriquer les pièces de façon indépendante

Le respect des conditions fonctionnelles est assuré par l'assemblage de nouvelles conditions fonctionnelles imposées sur la géométrie de chaque pièce. Les conditions fonctionnelles de l'ensemble mécanique sont ainsi transférées sur les différentes pièces. Du mécanisme. On peut distinguer deux types de condition

fonctionnelle : celles qui créent déjà un lien entre deux éléments géométriques appartenant à une pièce isolée et qui ne nécessitent aucun transfert, et celles qui créent un lien entre deux pièces et qui nécessite un transfert de la condition fonctionnelle

Le transfert de la condition fonctionnelle se fait en utilisant l'outil de calcul chaîne de côtes. La chaîne de côtes doit être la plus courte possible, elle est obtenue en reliant directement les surfaces de contacts des différentes pièces composant l'assemblage et concourant à la mise en place des 2 surfaces terminales de la condition fonctionnelle. On part ainsi de l'une des surfaces terminales limitant la condition fonctionnelle pour aboutir en passant de pièce en pièce à l'autre surface terminale.

**Exemple de conditions fonctionnelles d'un assemblage**

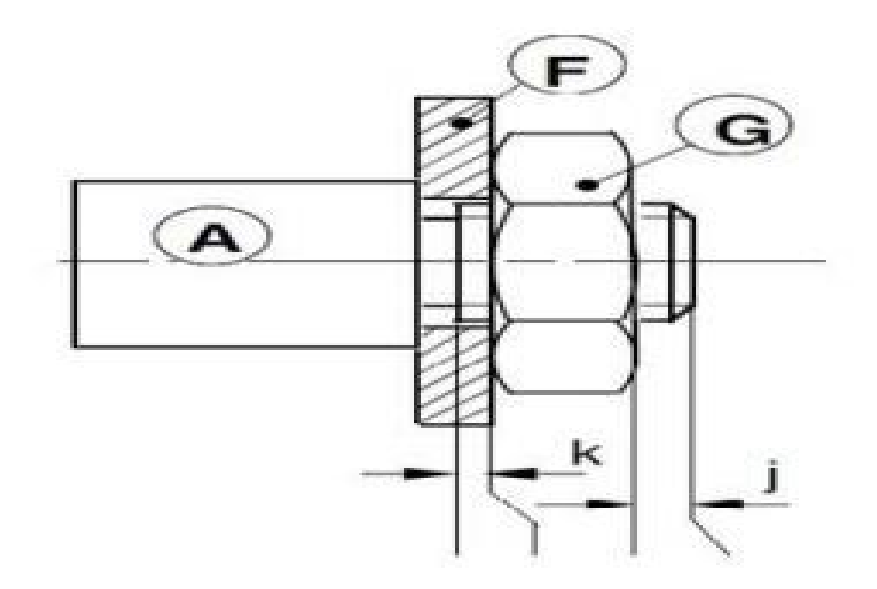

**Figure 2.1 dessin d'ensemble**

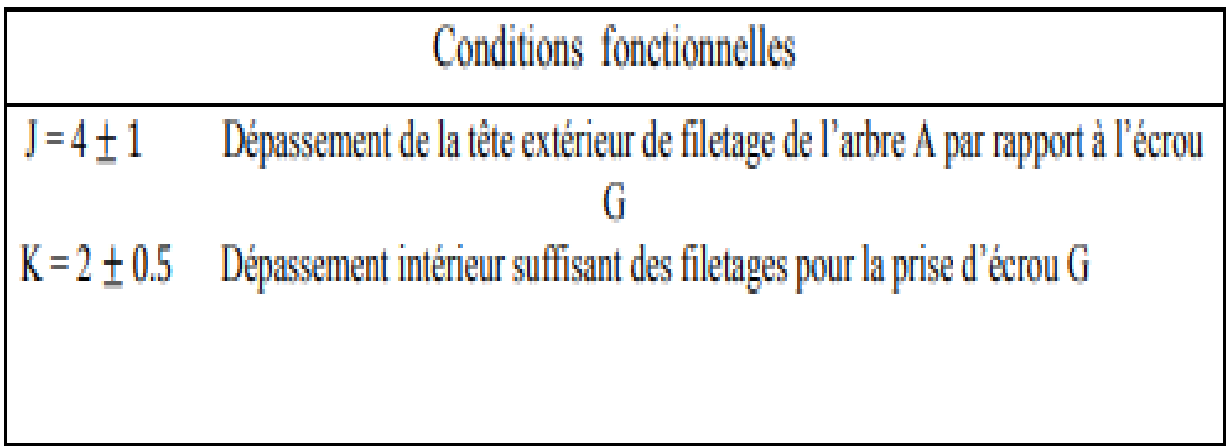

### Conclusion :

La cotation fonctionnelle permet les plus larges tolérances possibles. C'est donc elle qu'il faut appliquer sur le dessin de définition pour donner à coup sûr aux méthodes les plus larges possibilités de transfert lorsqu'elles le jugent avantageux, en particulier dans la commande numérique des machines-outils.

Dans la fabrication en série, il faut abandonner l'ancien principe : toutes les pièces sont bonnes et situées de façon quelconque dans l'intervalle de tolérance.

# **CHAPITRE 3**

### LES METHODES D'OPTIMISATION DES COTES DE FABRICATION

#### **3.1. Introduction**

La simulation des avant-projets de fabrication est une opération très importante dans le processus de réalisation d'un produit industriel. Elle permet de vérifier la faisabilité de la gamme d'usinage pour toutes les cotes condition CBE et CBM et de calculer les cotes de fabrication optimisées.

Les méthodes les plus utilisées dans l'industrie pour simuler les avant-projets d'étude de fabrication sont la méthode vectorielle non rationnelle et la méthode des dispersions dite méthode ∆l [1].

Cette dernière est nettement plus efficace que la méthode vectorielle non rationnelle. Dans un prochain travail, nous présenterons l'avantage de la simulation des avant projets d'étude de fabrication par la méthode ∆l par rapport à la méthode vectorielle non rationnelle en utilisant des graphiques. La simulation des avantprojets d'étude de fabrication par la méthode ∆l est conçue sous la forme de trois grandes procédures dans un ordre chronologique bien déterminé : une première procédure de vérification des avant-projets, une deuxième procédure d'optimisation des dispersions et finalement une troisième procédure de calcul des cotes de fabrication optimisées [2].

La procédure de la vérification des avant-projets d'étude de fabrication dans ce travail, a été remodelée afin qu'elle puisse reconnaître automatiquement l'ensemble de côtes de fabrication qui réalisent les cotes condition. De même, elle permet la détermination des chaînes de côtes de fabrication par un calcul matriciel

#### **3.2. La méthode de dispersion (méthode ∆l)**

La méthode de dispersion dite méthodes **(méthode ∆l)** a été mise par un professeur P. Bourdet en 1973.

#### **3.3. Dispersion de fabrication**

On travaille en série dans un usine L dans une longueur dans les mêmes conditions de fabrication et pour un même réglage. On constate une même variable dimensionnelle des pièces successivement usinés les valeurs obtenues sont égale a :

$$
1 + \varepsilon
$$
 avec  $(\varepsilon \in R)$  et  $(l \in R^+)$ 

On appelle alors dispersion : la différence entre la plus grande et la plus petite dimension relevée sur une série de pièces réalisé dans les mêmes conditions de fabrication el le même réglage.

#### **3.4. Principes des zones de dispersion**

Dans ce modèle, ∆l 1 désigne la largeur de la zone dans laquelle doit se trouver la surface 1. Cette surface désigne la position de plan médian de la zone de même la surface 2 et la surface 3 doivent se trouver à l'intérieur des zones délimités par la dispersion ∆l 1 ET ∆l2 respectivement :

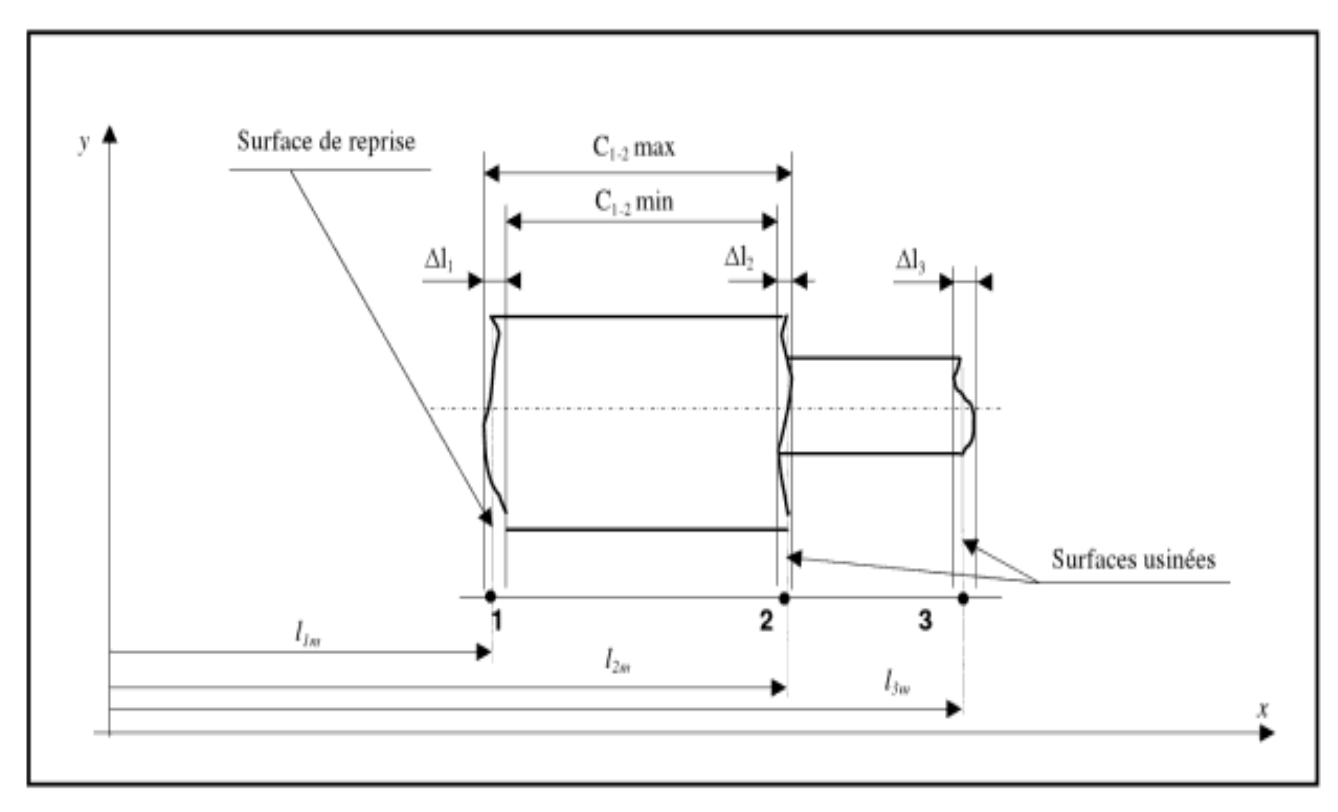

Figure 3.1 Modèle des ∆l **[ 1 ]**

#### **3.5. Différents types de dispersions :**

Les dispersion ∆l sont appelles dispersions totales ou dispersions global

#### **3.5.1. ispersion aléatoire**

La dispersion globale est constituée essentiellement par la dispersion aléatoire Environ 90 % Elle englobe Les Dispersion Suivantes :

- Dispersion Géométrique causé par les défauts de positionnement

- Dispersion reprise résultantes des défauts des montages d'usinage

- Dispersion thermique dues à la dilatation

- Dispersion de perçage de la pièce

- Dispersion de la mise en position

- Dispersion de réglage

#### **3.5.2. Dispersion systématique**

Les dispersion systématique environ 10 % qui sont des essentiellement par l'usure de l'outil de coupe entre la relation de la première pièce et la dernière pièce d'une série donné cette dispersion correspond a une durée de vie pratique d'un outil

#### **3.6. Relation entre les dispersions et les tolérances de fabrication**

Comme c'est illustré dans le modèle des ∆l LA Différence de la cote maximale et la cote minimale donne l'intervalle de la tolérance soit :

$$
IT_{1-2} = C_{1-2} \, max - C_{1-2} \, min
$$

 $IT_{1-2} = \Delta l_1 + \Delta l_2$ 

La tolérance est la somme des deux dispersions affectés aux surfaces qui délimitent la cote en question.

#### **3.7. Calculer la dispersion totale**

Pour Calculer la dispersion totale ont prend l'exemple suivante l'axe épaulé représenté par l'exemple d'expérimentation l'usure se réaliser sur un tour suivent la direction Z La surface 1 est un appui sur une butée de la bronche la surface 2 et 3 sont usiné. En général, en fabrication on adopte l'agilité de l'intervalle de tolérance des côtes.

 $C_{ii}$  à 6 $\sigma$  (±3 $\sigma$ ); ce qui correspond à une probabilité de 99,73 %.

Avec l'écart-type 
$$
\sigma = \sqrt{\frac{1}{n}(x_i - \bar{x})^2}
$$
 et la moyenne  $\bar{x} = \frac{1}{n} \sum_{i=1}^{n} x_i$ .

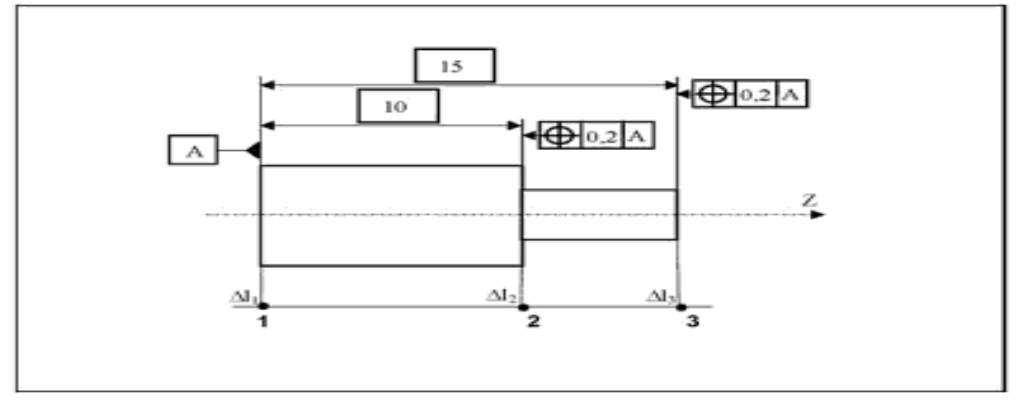

**Exemple d'expérimentation**

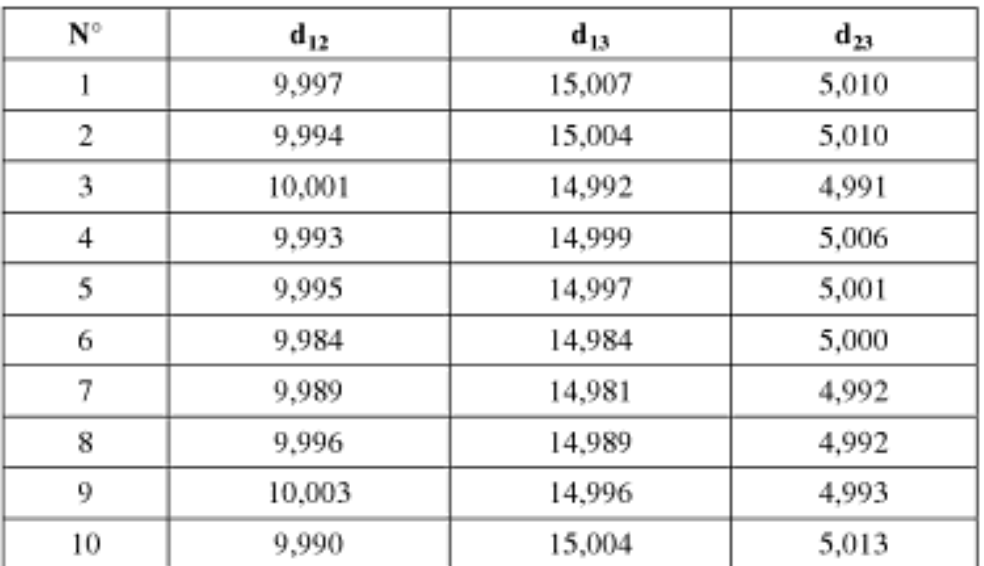

**[ 2 ]**

Dimensions d'une série de pièces [MAR 99]

Soit alors :

IT C<sub>12</sub> =  $6 \sigma_{12} = 0.03204$  mm IT C<sub>13</sub> =  $6 \sigma_{13} = 0,05664$  mm IT C<sub>23</sub> =  $6 \sigma_{23} = 0,04860$  mm

#### **3.8. Modélisation statistique**

L'objectif de tous les préparateurs de major les tolérances de fabrication tout en respectant les condition BE et BM. cette opération est nommé optimisation des spécification de fabrication

Ceci permet d'utiliser des moyens de fabrication moins précis donc moins couteux pour illustré ce propos la relation entre le cout de tolérance est présenté dans le tableau suivant :

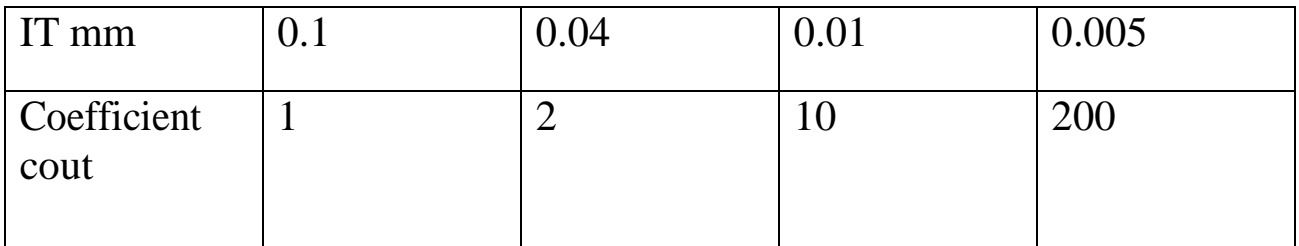

Ordre de grandeur du cout en fonction de la tolérance

Comme il est très peu probable que les valeurs extrêmes des tolérances des cotes composantes d'une chaîne qui réalisent une cote condition se produisent simultanément. Il n'est pas nécessaire d'appliquer une relation aussi restrictive que la relation arithmétique.

D'autre part, il est probable qu'une partie des erreurs se compense entre les pièces lors de l'assemblage. Dans ce contexte nous avons développé un modèle statistique d'optimisation des tolérances de fabrication. Matrice de l'avant-projet de fabrication Ce modèle utilise la formulation suivante :

$$
C_{\text{APEF}} = \sum_{j=1}^{p} \sum_{i=1}^{n_j - n_j} \sum_{k=1}^{l} \left( \frac{C_{jk} - C_{jk-1}}{T_{\text{CF}jik}^2 - T_{\text{CF}jik-1}} \right) X_{jk} + \sum_{i=1}^{n} \sum_{k=1}^{l} \left( \frac{C_{ik} - C_{ik-1}}{T_{\text{CF}iik}^2 - T_{\text{CF}iik-1}^2} \right) X_{ik}
$$

Avec les contraintes :

$$
T_{ccj}^{2} \geq \sum_{i=1}^{n_{j}-m_{j}} T_{CFj0}^{2} + \sum_{i=1}^{m_{j}} T_{CFj0}^{2} + \sum_{i=1}^{n_{j}-m_{j}} \sum_{k=1}^{l} X_{jik} + \sum_{i=1}^{m_{j}} \sum_{k=1}^{l} X_{ik}
$$
  
\n
$$
0 \leq X_{jik} \leq [T_{CFjik}^{2} - T_{CFjik-1}^{2}] \quad \forall j, i, k
$$
  
\n
$$
0 \leq X_{ik} \leq [T_{CFck}^{2} - T_{CFck-1}^{2}] \quad \forall t, k
$$
  
\n
$$
T_{CFjik}^{2} = T_{CFj0}^{2} + \sum_{k=1}^{l} X_{jik}
$$
  
\n
$$
T_{CFck}^{2} = T_{CFc0}^{2} + \sum_{k=1}^{l} X_{ik}
$$
  
\n
$$
T_{CF}
$$
  
\n
$$
T_{CF}
$$
  
\n
$$
T_{CF}
$$
  
\n
$$
T_{CF}
$$
  
\n
$$
T_{CF}
$$
  
\n
$$
T_{CF}
$$
  
\n
$$
T_{CF}
$$
  
\n
$$
T_{CF}
$$
  
\n
$$
T_{CF}
$$
  
\n
$$
T_{CF}
$$
  
\n
$$
T_{CF}
$$
  
\n
$$
T_{CF}
$$
  
\n
$$
T_{CF}
$$
  
\n
$$
T_{CF}
$$
  
\n
$$
T_{CF}
$$
  
\n
$$
T_{CF}
$$
  
\n
$$
T_{CF}
$$
  
\n
$$
T_{CF}
$$
  
\n
$$
T_{CF}
$$
  
\n
$$
T_{CF}
$$
  
\n
$$
T_{CF}
$$
  
\n
$$
T_{CF}
$$
  
\n
$$
T_{CF}
$$
  
\n
$$
T_{CF}
$$
  
\n
$$
T_{CF}
$$
  
\n
$$
T_{CF}
$$
  
\n
$$
T_{CF}
$$
  
\n
$$
T_{CF}
$$
  
\n
$$
T_{CF}
$$
  
\n
$$
T
$$

cotes. sont les tolérances des cotes condition.  $T_{CG}$ 

Ce travail présente l'optimisation des tolérances des cotes de fabrication par la méthode des dispersions et par la modélisation statistique. De la méthode des dispersions ; on peut trouver arithmétiquement les tolérances de fabrication, on peut aussi reconnaître les cotes de fabrication réalisantes les cotes condition comme on peut extraire automatiquement les chaînes de côtes de fabrication. Les tolérances des cotes fabrication une fois enregistrées, vont servir comme variables pour la fonction objective pour modéliser l'optimisation des tolérances des cotes de fabrication. De même, les chaînes de côtes extraites automatiquement vont être utilisées comme contraintes de la modélisation.

#### **3.9. . Méthode Vectorielle non rationnelle**

Cette méthode applique la philosophie du régleur pour n surface on impose n-1 cote. Elle se base sur le fait de remplacer par commodité de raisonnement. Les cotes par des vecteurs on applique ensuite les règles relatives à la somme vectorielle. Le but de cette

méthode est de déterminer les chaines de côtes composantes qui réalisent les cotes condition. La simulation vectorielle peut être traitée en prenant le vecteur condition en trois différentes conventions :

- Convention condition Max
- Convention condition Min
- Convention condition Moy

Une fois que la chaine des cotes est trouvée en place, les valeurs des cotes connues dans les cases indiquées par le sens de la flèche, en obtenant le même total des cotes dans le sens vertical.

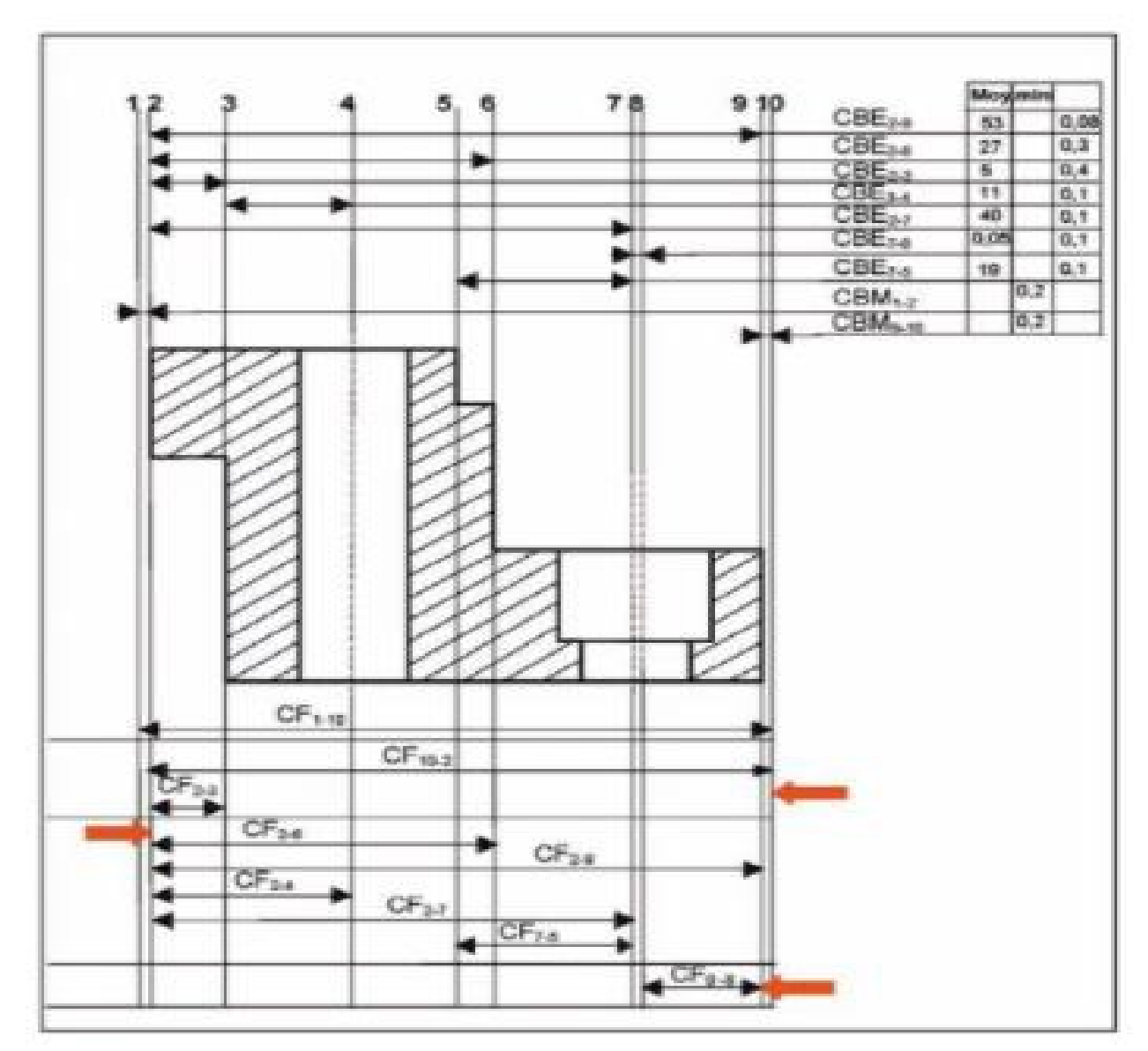

**Figure3.2 :Processus de fabrication par méthode vectorielle [ 1 ]**

Conclusion : Dans ce chapitre on a présenté le tolérancement fonctionnel par les méthodes d'optimisation

# **CHAPITRE 4**

## TOLERANCEMENT DE FABRICATION

#### **4.1.Introduction**

Quelque soit le procédé de fabrication, il n'est pas possible de réaliser des pièces rigoureusement conformes à une dimension fixée au préalable.

Parce que l'outil utilisé pour la fabrication n'est pas parfait.

Parce que l'outil utilisé lors du contrôle de la pièce ne l'est pas non plus.

Parce que l'erreur humaine est possible.

On pourra donc toujours relever des différences sur une série de pièce fabriquées à partir d'un même plan ou modèle.

Certaines de ces pièces, malgré leurs défauts pourront toujours jouer leur rôle. Alors que d'autres ne seront pas utilisables et seront refusées.

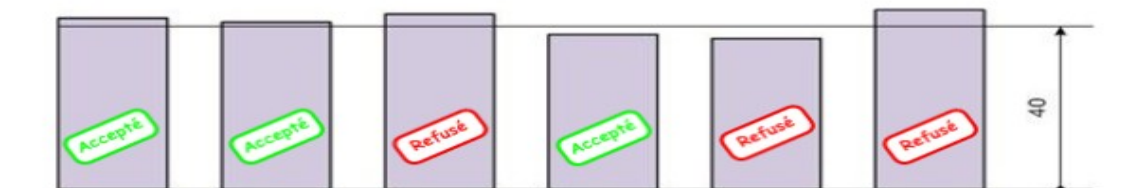

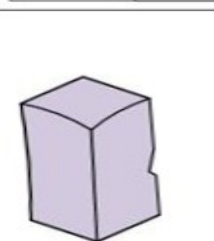

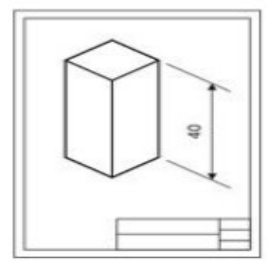

 $\subseteq$ 

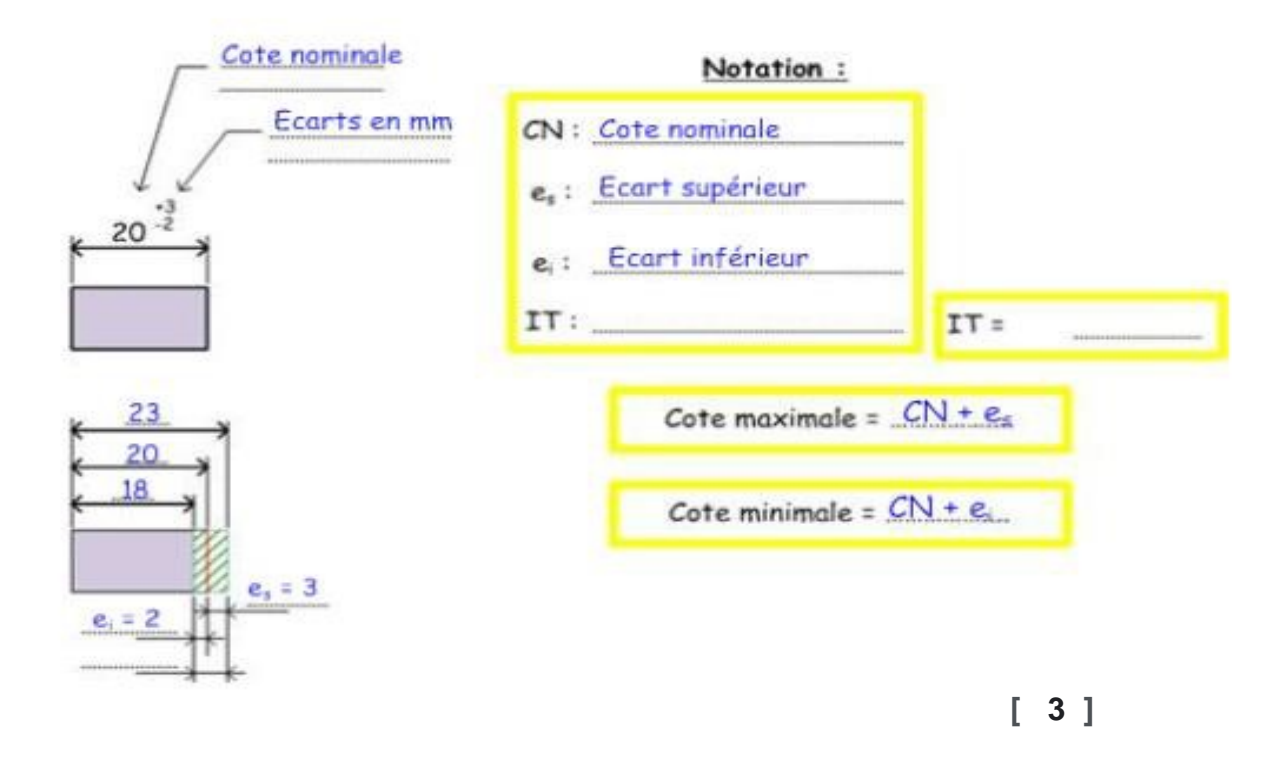

#### **4.2. Le contrôle dimensionnel**

Mesurer une grandeur c'est la comparer à une autre de même espèce prise comme unité, une mesure n'est jamais exacte, elle est toujours établie par comparaison avec une autre dite étalon de mesure.

On peut mesurer un temps, une résistance, une masse, une longueur etc. Le contrôle dimensionnel s'applique en particulier en construction mécanique et le mesurage se rapporte généralement à celui des dimensions linéaires (le mètre et ses sous multiples) et angulaires (le degré et ses sous multiples) des pièces mécaniques.

L'impossibilité de précision des procédés d'usinage fait qu'une pièce ne peut être réalisée de façon rigoureusement conforme aux dimensions fixées au préalable. Le contrôle nous permet de s'assurer que les dimensions des valeurs réelles sont comprises entre deux limites dites : la cote maximum et la cote minimum

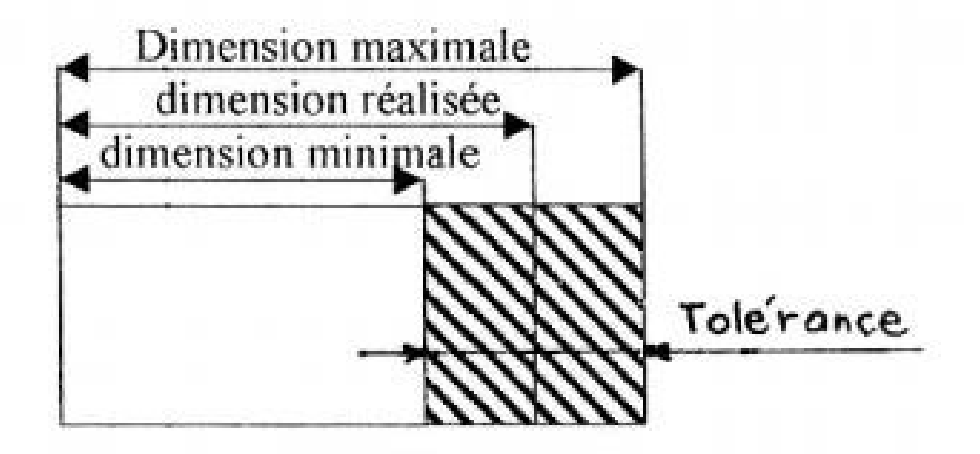

Donc il faut, par un contrôle, s'assurer que la cote réelle se situe entre les deux limites définies par la tolérance.

Unités de longueur : L'utilisation du millimètre (mm) et du micron (µ) pour l'écriture des cotes permet de résoudre tous les problèmes usuels en utilisant toujours des nombres entiers.

 $30,015$  mm = 30 mm + 15  $\mu$   $\frac{30^{+15}}{18^{-35}}$  s'écrit: 17,965 mm = 18 mm – 35  $\mu$  s'écrit :

#### **4.3. L'interchangeabilité**

L'interchangeabilité est la possibilité de prendre au hasard dans un lot de pièces semblables, une pièce quelconque, sans avoir besoin d'aucun travail d'ajustage pour assurer son montage et son bon fonctionnement dans un assemblage donné et dans les conditions de fonctionnement exigées (avec les conditions de jeu et de serrage voulu).

L'exemple classique d'un assemblage est celui d'un arbre avec alésage), le terme général arbre désigne tous les contenus (tenons, coulisseaux, clavettes, …) et le terme général alésage désigne tous les contenants (mortaises, glissières, rainures etc.)

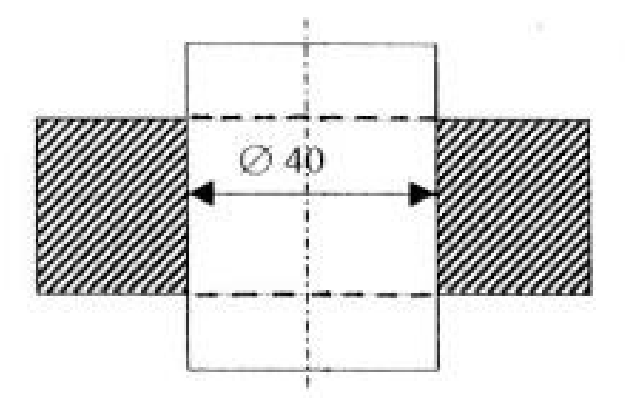

Pour réaliser un tel assemblage, la cote Ø 40 indiquée sur le dessin est insuffisante, car elle ne nous renseigne pas sur la façon dont on doit effectuer l'assemblage (avec jeu, juste ou avec serrage), même si le dessin comporte l'une des indications suivantes : glissant, tournant ou bloqué. Il faudra pour réaliser l'assemblage, faire des retouches afin d'obtenir l'ajustement désiré, mais ceci n'est valable que dans une production unitaire

Par contre si l'on a toute une série d'assemblages identiques à réaliser (par différents ouvriers et différentes machines), il est impossible de contrôler chaque arbre et chaque alésage. Pour arriver au résultat désiré, il a été nécessaire de donner à l'ouvrier une marge d'usinage qu'on appelle tolérance de fabrication et dans laquelle on a dû tenir compte de la cote de toutes les pièces afin d'obtenir l'ajustement désiré.

Donc assurer l'interchangeabilité des éléments d'un assemblage suppose qu'on les produit en série et qu'on les accouplera sans les choisir, c'est à dire n'importe quelle pièce de l'une des deux séries, réalise l'ajustement désiré avec l'une quelconque de l'autre série. Donc une pièce sera jugée bonne si sa cote réelle est comprise entre une cote limite supérieure et une cote limite inférieure. La différence entre ces deux côtes constituant la tolérance.

Par exemple, pour l'arbre, la cote peut être comprise entre 39,8 et 40,1 mm pour être acceptable, la tolérance laissée au fabricant est de :

40,1 - 39,8 = 0, 3 mm = 300  $\mu$ 

Dans l'industrie, on distingue deux types d'interchangeabilité :

- L'interchangeabilité complète.

- L'interchangeabilité limitée

#### **4.3.1. L'interchangeabilité complète**

C'est elle qui assure le montage d'une machine sans choisir ou sélectionner les pièces à assembler et sans leur retouche (réusinage), elle est préférée, mais dans ce cas les pièces coûtent plus chères que dans l'interchangeabilité limitée.

#### **4.3.2. L'interchangeabilité limitée**

Elle consiste à choisir parmi le lot de pièces usinées celles qui conviennent au montage de l'assemblage. Autrement dit, les pièces qui ne répondent pas aux exigences sont réusinées de nouveau. Parfois on utilise les pièces réglables.

L'interchangeabilité est assez largement employée dans l'industrie car elle permet :

- d'obtenir des pièces comparables et admissibles avec de larges tolérance qui ne nécessitent pas de l'outillage spécial.

- de donner un grand avantage pendant l'exploitation des machines en utilisant des pièces de rechange presque standardisées, ce qui diminue considérablement les coûts de services et de prestations techniques ;

- de diviser le travail entre les différents ateliers et même entre les différentes usines ce qui provoque à la fabrication en série des pièces d'où l'extension de l'automatisation et la mécanisation de la fabrication, ce qui augmente la productivité, améliore la qualité et diminue les coûts de revient ;

- de favoriser la standardisation et l'unification des pièces et mécanismes. Le niveau d'exigences en qualité et état de surface sera meilleur

#### **4.4. Tolérances et ajustements**

#### **4.4.1. Notions de dimensions et cote tolérances**

La figure représente l'exemple d'un assemblage cylindrique d'un arbre avec alésage dit ajustement en indiquant toutes les cotes possibles

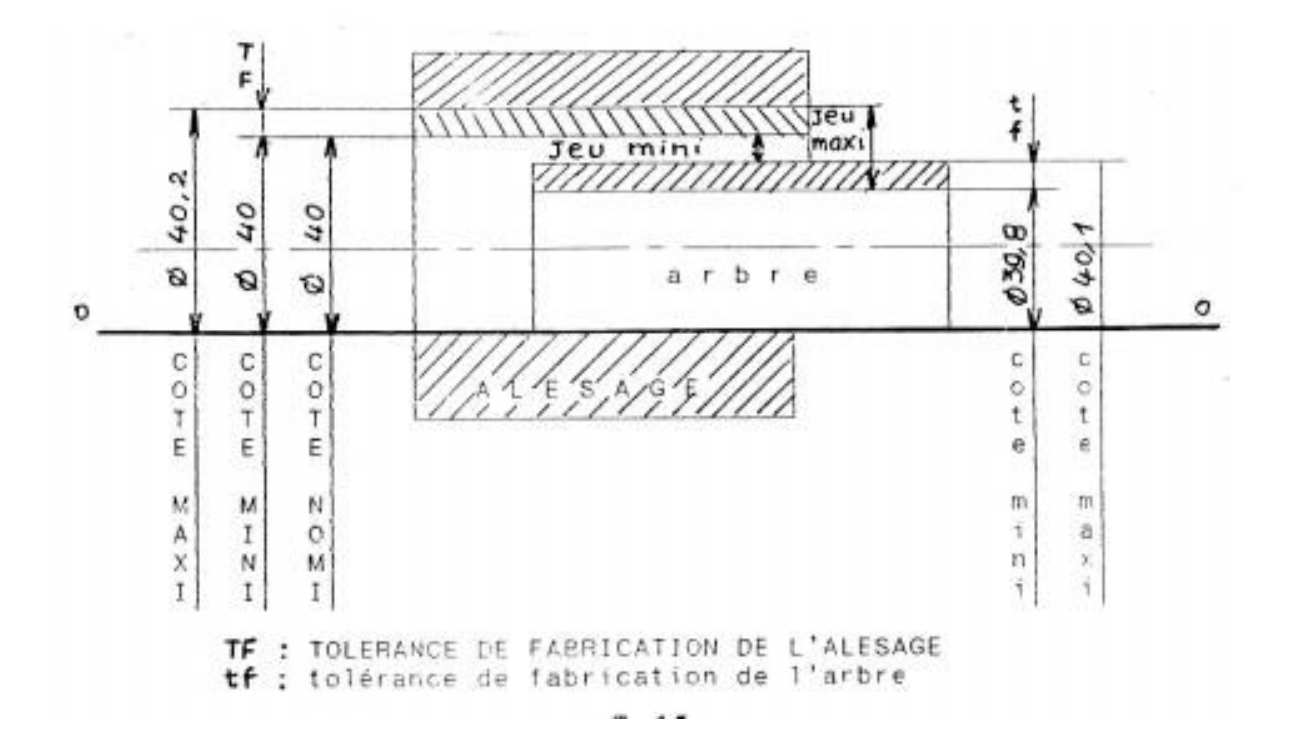

#### **4.4.2. Types de cotes**

On distingue 3 types de côtes.

#### **4.4.2.1. nominale**

C'est la cote souhaitée ou celle de calcul par rapport à laquelle sont définies les cotes limites. Elle doit être la même pour l'arbre et l'alésage ou encore c'est la dimension par référence à laquelle sont définies les dimensions limites.

#### **4.4.2.2. Côtes limites**

Dans la pratique il est quasiment impossible d'usiner une pièce exactement à sa cote nominale par suite des incertitudes dans la fabrication (régime de coupe, incertitudes,), c'est pourquoi on fixe les cotes limites admissibles pour une précision donnée. Ce sont les deux côtes extrêmes acceptables dites cotes maxi et cote mini, entre lesquelles doit se trouver la cote effective (ou réelle) pour que la pièce soit relativement précise et interchangeable (remplaçable), Cette précision ou marge d'usinage est appelée tolérance de fabrication. Supposons un cas de figure où la valeur nominale étant de 40 mm et les valeurs limites sont les suivantes :

- Cote maxi de l'arbre Cmax = 40,10
- Cote mini de l'arbre Cmin = 39,80
- Cote maxi de l'alésage : Cmax = 40,20
- Cote mini de l'alésage : Cmin = 40,00

#### **4.4.2.3. Côte effective ou cote réelle**

C'est la cote d'exécution ou la cote réelle (de la pièce mesurée avec précision tolérable c'est à dire telle qu'elle est réalisée. Dans ce

cas la cote effective mesurée (Ce) doit être comprise entre les deux valeurs extrêmes Cmax et Cmin

 $Cmin \leq Ce \leq Cmax$ - Pour l'arbre :  $39,80 \leq Ce \leq 40,10$ - Pour l'alésage :  $40.00 \leq Ce \leq 40.20$ 

#### **4.4.3. Ecarts d'un arbre**

L'écart est la différence algébrique entre les cotes effectives maxi, mini et la cote nominale. On distingue 3 types d'écarts

#### **4.4.3.1. Ecart effectif**

 $\acute{e}$  eart effectif = cote effective - cote nominale  $ee = Ce - Cn ee = 39.9 - 40 = -0.1$ 

#### **4.4.3.2. Ecart supérieur**

 $\acute{e}$ cart supérieur = cote maxi - cote nominale  $es = Cmax - Cn$   $es = 40,1 - 40 = +0,1$ 

#### **4.4.3.3. Ecart inférieur**

écart inférieur = cote mini - cote nominale

 $ei = Cmin - Cn ei = 39.8 - 40 = -0.2$ 

Les écarts sont indiqués sur le dessin en mm, tandis que sur les tableaux des tolérances ils sont donnés en microns.

#### **4.4.4. Tolérance d'un arbre**

La différence entre les écarts supérieur et inférieur est la valeur la plus importante, appelée tolérance de fabrication ou intervalle de tolérance désignée par it ; elle est une valeur absolue.

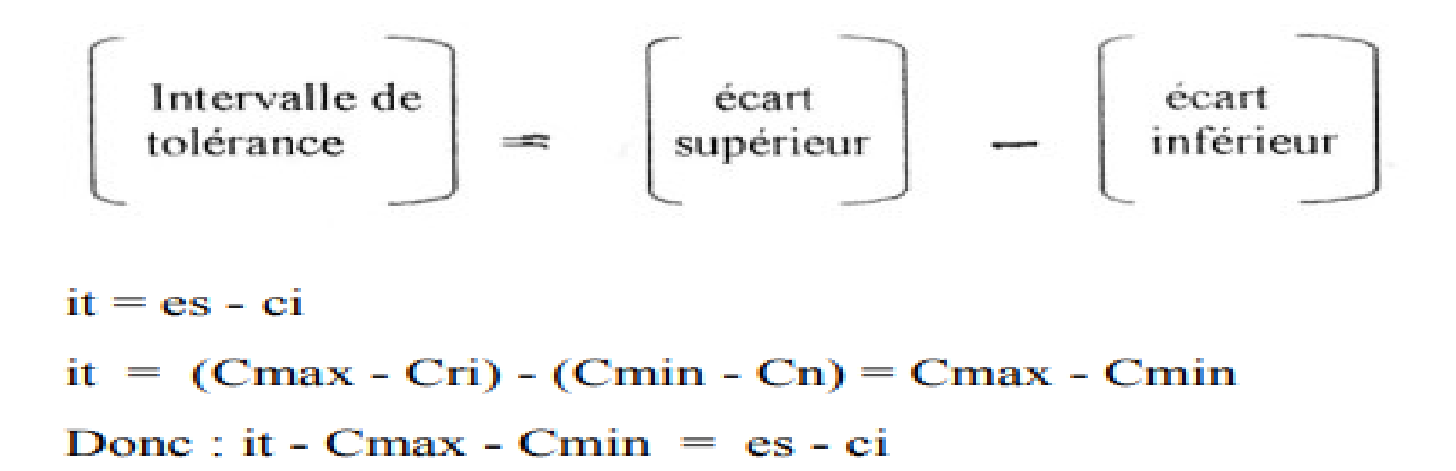

#### **4.5. Ecarts et tolérances d'un alésage**

Nous utilisons exactement les mêmes considérations d'un arbre pour les alésages sauf que les désignations en minuscule des arbres deviennent des majuscules pour les alésages.

- Ecart effectif : EE - Ecart supérieur : ES - Ecart inférieur : El - Intervalle de tolérance :  $IT IT = ES - EI = Cmax - Cmin = ES - EI$ 

#### **4.5.1. Cotes tolérances**

On distingue une cote tolérance en indiquant le diamètre nominal et les deux écarts supérieur et inférieur de la façon suivante :

#### **Exemples**

1. Arbre Ø 40<sup> $+0,01$ </sup> 40 mm = diamètre nominal ; + 0,01 mm = es ; - 0,02 mm = ei 2. Alésage Ø  $50^{+0.02}_{-0.02}$ 50 mm = diamètre nominal ; + 0,02 mm = ES ; - 0,02 mm = EI 3. Arbre Ø 30  $+0.03$ 30 mm = diamètre nominal ; + 0,03 mm = es ; - 0,00 mm = ei 4. Alésage Ø 60 $-0.03$ 60 mm = diamètre nominal ; + 0,00 mm =  $ES$  ; - 0,03 mm =  $EI$ 

#### **4.5.2. Ajustements**

Un ajustement est l'assemblage de deux pièces de même cote nominale au moyen d'une liaison qui permet ou non le mouvement relatif de l'une par rapport à l'autre. L'exemple 1e plus courant est celui de l'ajustement d'un arbre avec un alésage qui est l'exemple type d'un ajustement cylindrique.

ARBRE + ALESAGE = AJUSTEMENT CYLINIDRIQUE

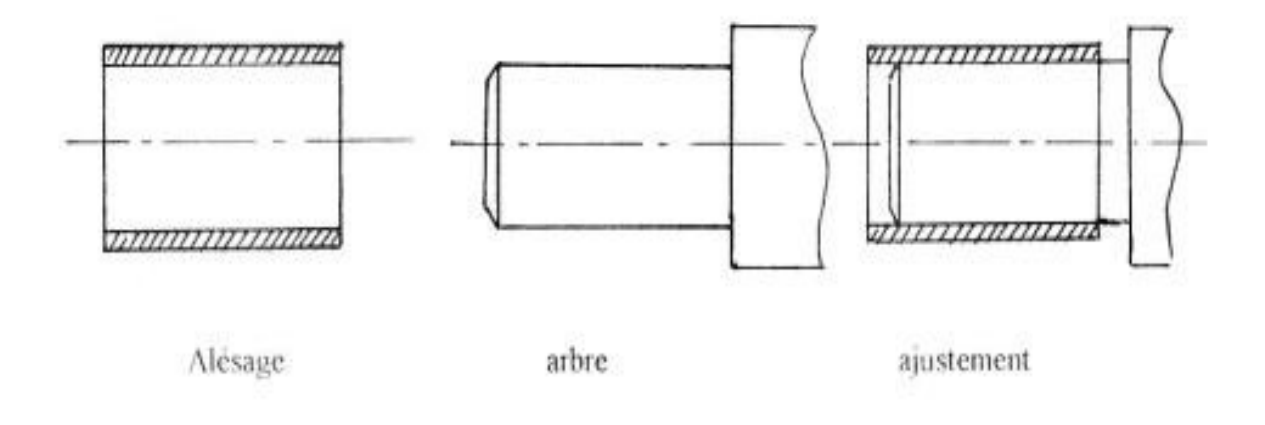

[Pour qu'il y ait ajustement, il faut que l'une des pièces pénètre dans l'autre.

#### **4.5.2.1. Zones de tolérances**

Les tolérances de fabrication d'un arbre et d'un alésage peuvent être représentées schématiquement au moyen de petits rectangles appelés zones de tolérance sans représentation des pièces. La zone de tolérance est celle comprise entre deux lignes représentant l'écart supérieur et l'écart inférieur.

Elle est définie par sa position par rapport à la ligne 0 qui est la référence de la cote nominale

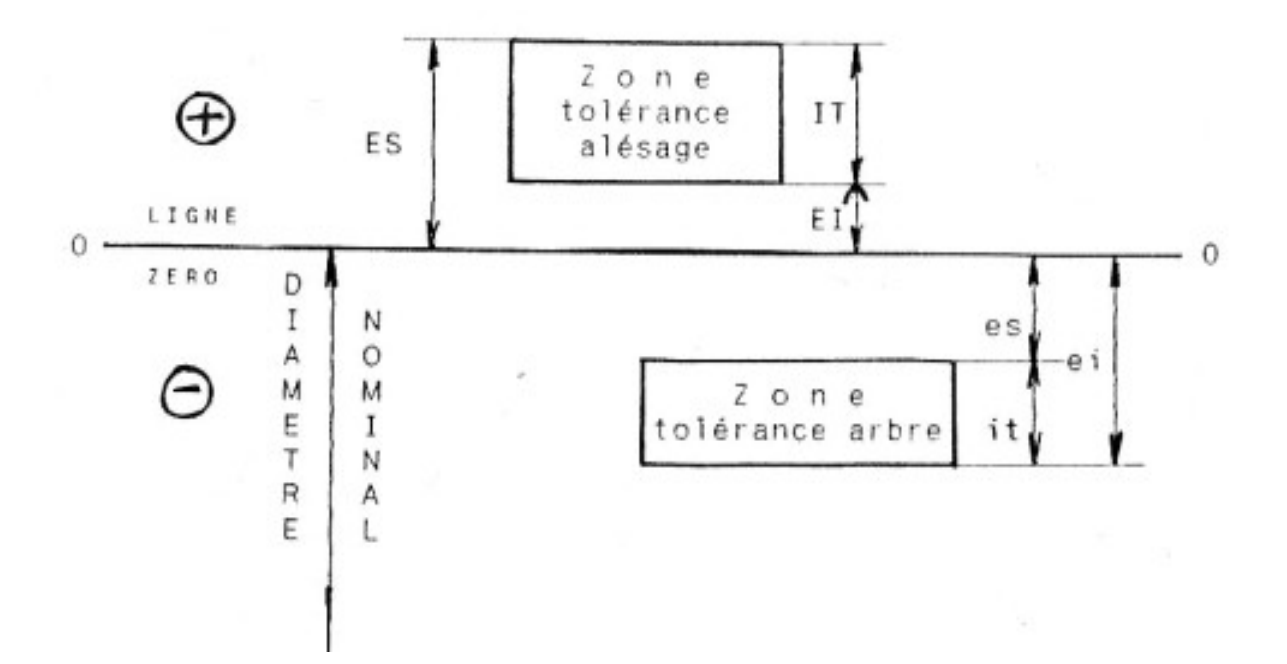

La ligne zéro est la ligne à partir de laquelle sont représentés les écarts. Les écarts positifs sont au-dessus et les écarts négatifs sont audessous de cette ligne. La ligne zéro est la ligne d'écart nul et correspond à la cote nominale. IT et it peuvent se situer soit dans la partie positive, soit dans la partie négative, soit à cheval par rapport à la ligne zéro.

#### **4.5.2.2. Types d'ajustements**

Le type d'ajustement est déterminé par les positions relatives des zones de tolérance des pièces à assembler. Si la différence entre la cote effective de l'alésage et celle de l'arbre est : - positive (Ceff alé - Ceff arb  $> 0$ ) est dit avec jeu ;

- au contraire si la différence est négative (Ceff alé – Ceff arb < O) nous avons le serrage. Il existe trois types d'ajustement dont le choix est déterminé par des impératifs de construction : - Ajustement avec jeu garanti (s'ils pénètrent librement).

- Ajustement avec serrage garanti (s'il faut recourir à un procédé dynamique, mécanique ou thermique pour assembler les deux éléments).

- Ajustement incertain (Ceff arb > Ceff alé ou Ceff arb < Ceff alé).

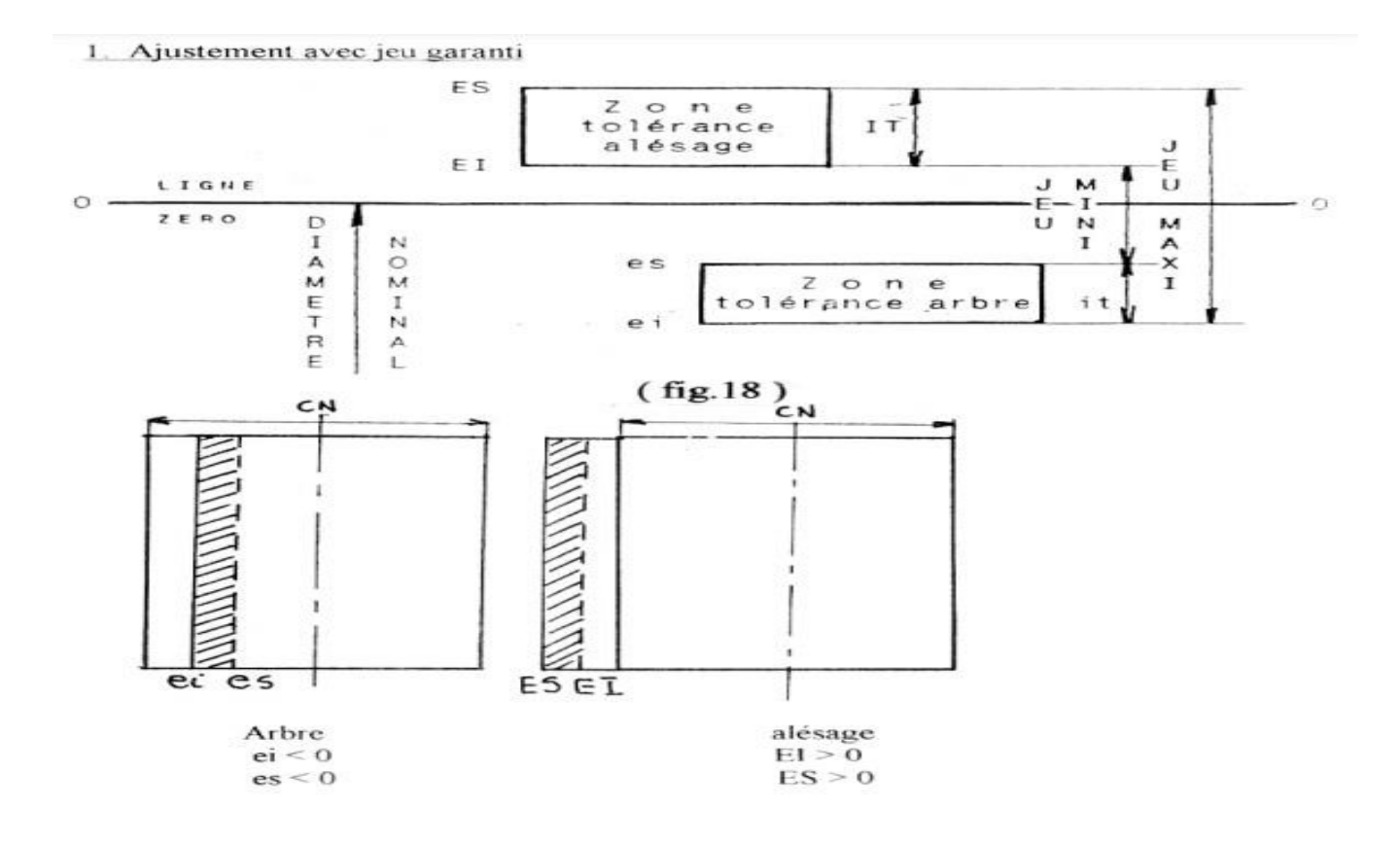

L'intervalle de tolérance de l'arbre (it) est toujours positif quelque soit sa position par rapport à la cote nominale. Pour cet ajustement toute la zone de tolérance se trouve au-dessus de celle de l'arbre et la cote effective de l'alésage est toujours supérieure à celle de l'arbre, c'est pourquoi l'arbre pénètre librement et sans résistance dans l'alésage.

Jeu maxi = Cmax (alésage) - Cmin (arbre) =  $(Cn + ES)$  -  $(Cn +$  $e$ i) = ES - ei Jeu mini = Cmin (alésage) - Cmax (arbre) = (Cn + EI) - $(Cn + es) = El - es$ 

Jeu mini ≤ Jeu réel ≤ Jeu maxi Le jeu désiré ne peut pas être assuré parfaitement exact par suite de l'imprécision de l'exécution des pièces à assembler c'est pourquoi il existe la notion de tolérance d'ajustement (TA) pour n'importe quel type d'ajustement.

 $TA = IT + it$  dans ce cas  $TA = Jeu$  maxi - Jeu min

Conclusion :dans ce chapitre ont a montré type procéssus d'assemblage

## **CHAPITRE 5**

### **RELATION ENTRE LE COUT DE FABRICATION ET L'OPTIMISATION DE LA COTATION DE FABRICATION**

Le modèle du cout de fabrication en fonction de la tolérance suit donc l'allure de la courbe donnée par la figure suivante :

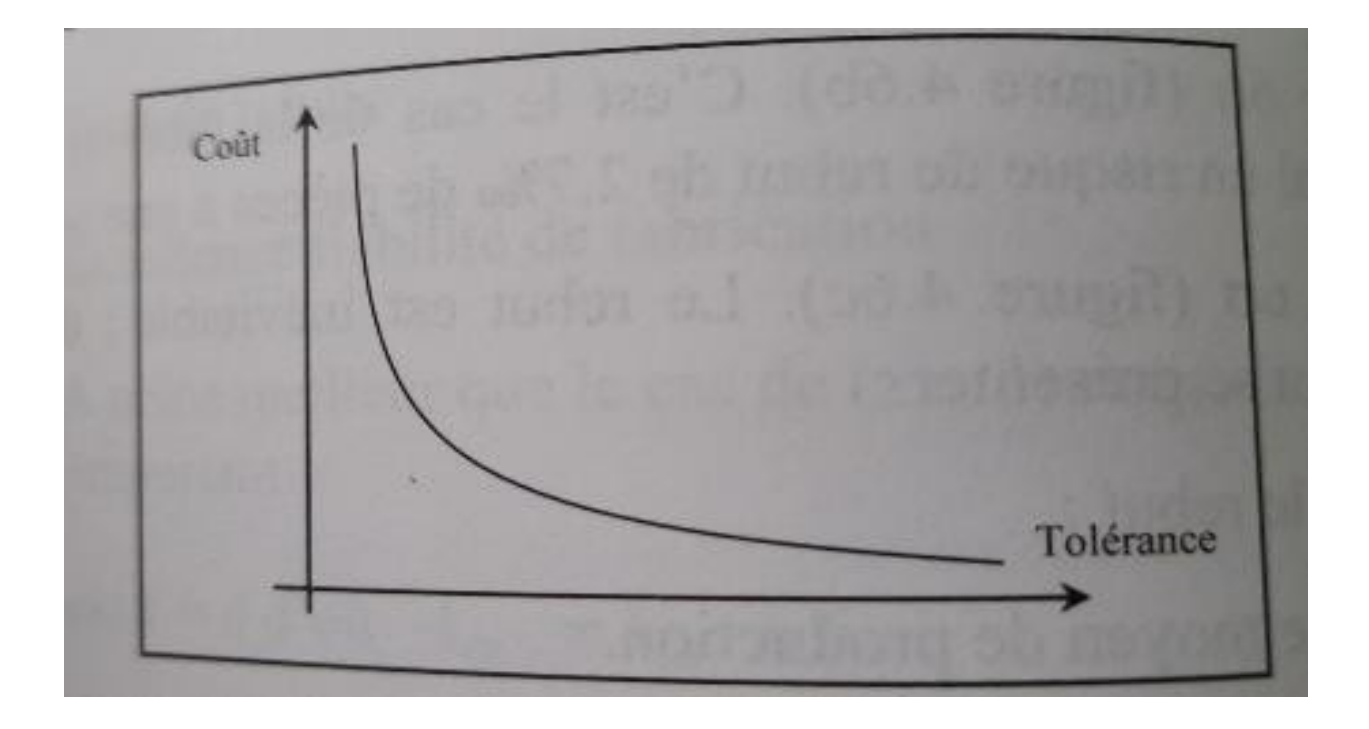

**Figure 5.1 :Courbe typique cout tolérance [ 1 ]**

**Principe d'optimisation des tolérances par le cout de fabrication**

-

### **-Calcul Le cout de fabrication par tolérance par les trois méthodes :**

#### Exemple :

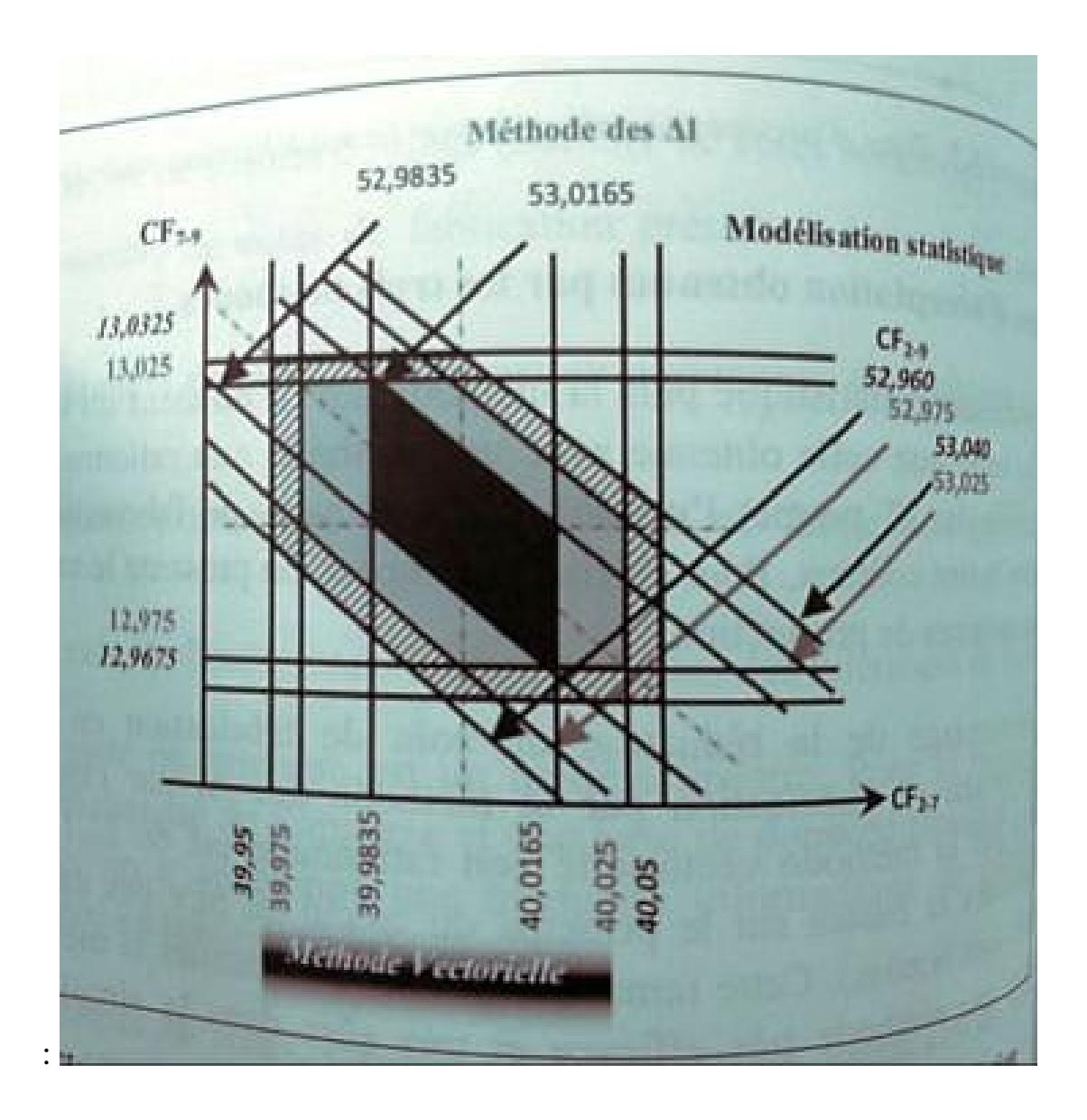

Figure 5.2 : Zones d'acceptation des trois méthodes de simulation

| It mm       | 0.1 | 0.04 | 0.01 | 0.005 |
|-------------|-----|------|------|-------|
| Coefficient |     |      | 10   | 200   |

**Tableau 5.1 : Ordre de grandeur du cout en fonction de tolérance [ <sup>1</sup> ]**

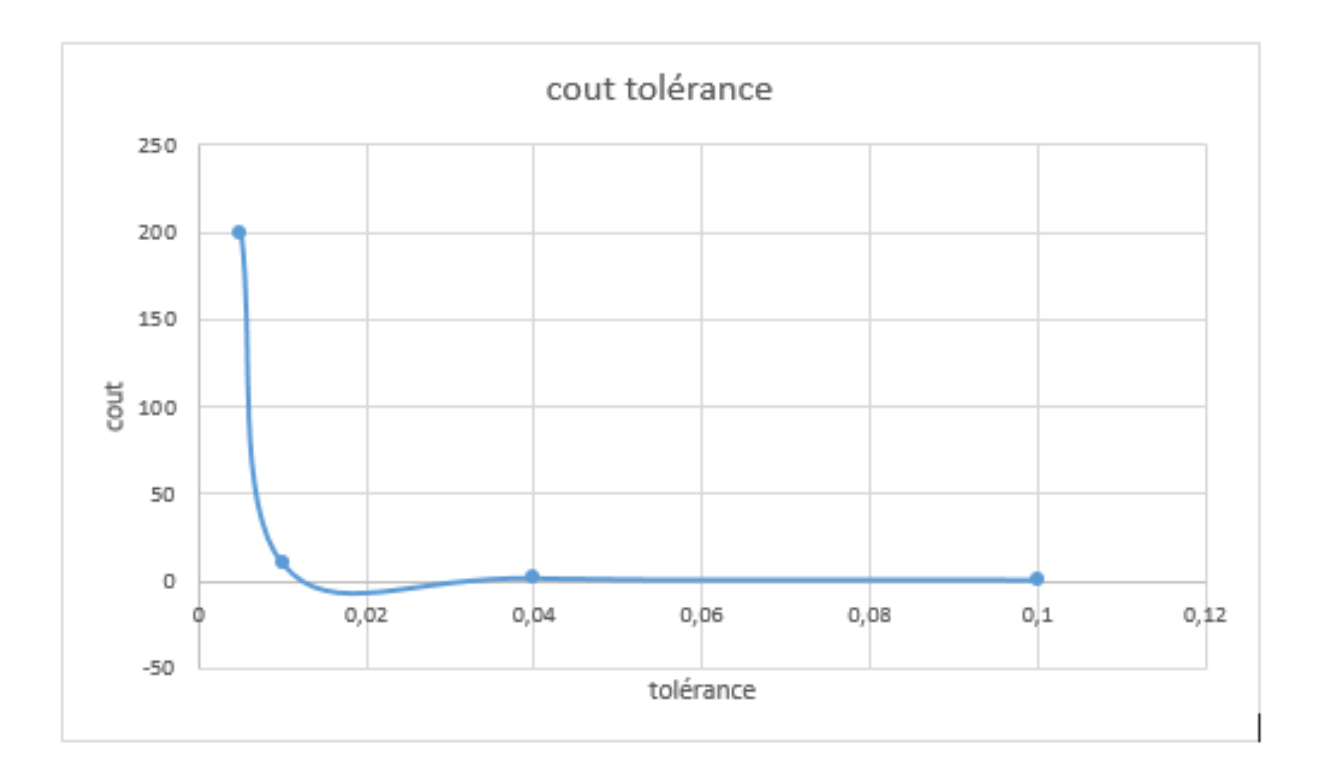

#### **1- Calcule les CF de chaque méthode :**

#### **De la méthode Vectorielle**

 $CF2-7$  40.0165-39.9835 = 0.033

 $CF2-9$  53.0165-52.09835 = 0.033

#### **De la méthode des DL**

CF 2-7  $40.025 - 39.975 = 0.05$ 

CF 2-9 53.025-52.975= 0.05

CF 7-9 13.025-12.975= 0.05

#### **DE la méthode de modélisation statistique**

 $CF 2-7$  40.05-39.95 = 0.1  $CF 2-9$  53.040-52.960 = 0.08 CF 7-9  $13.0325 - 12.9675 = 0.065$ **2 – calculer le cout :**

CF2-7 par la méthode vectorielle :  $CF 2-7 = 0.033$ 0.033 elle est entre l'intervalle de 0.04 et 0.01 donc
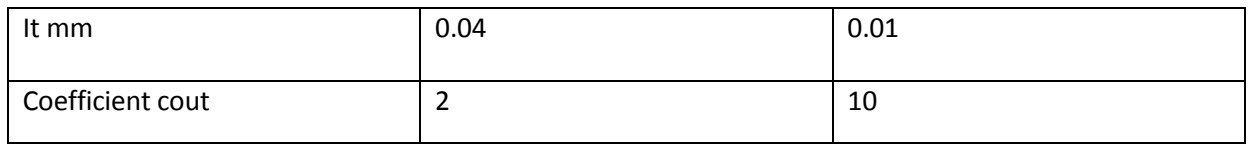

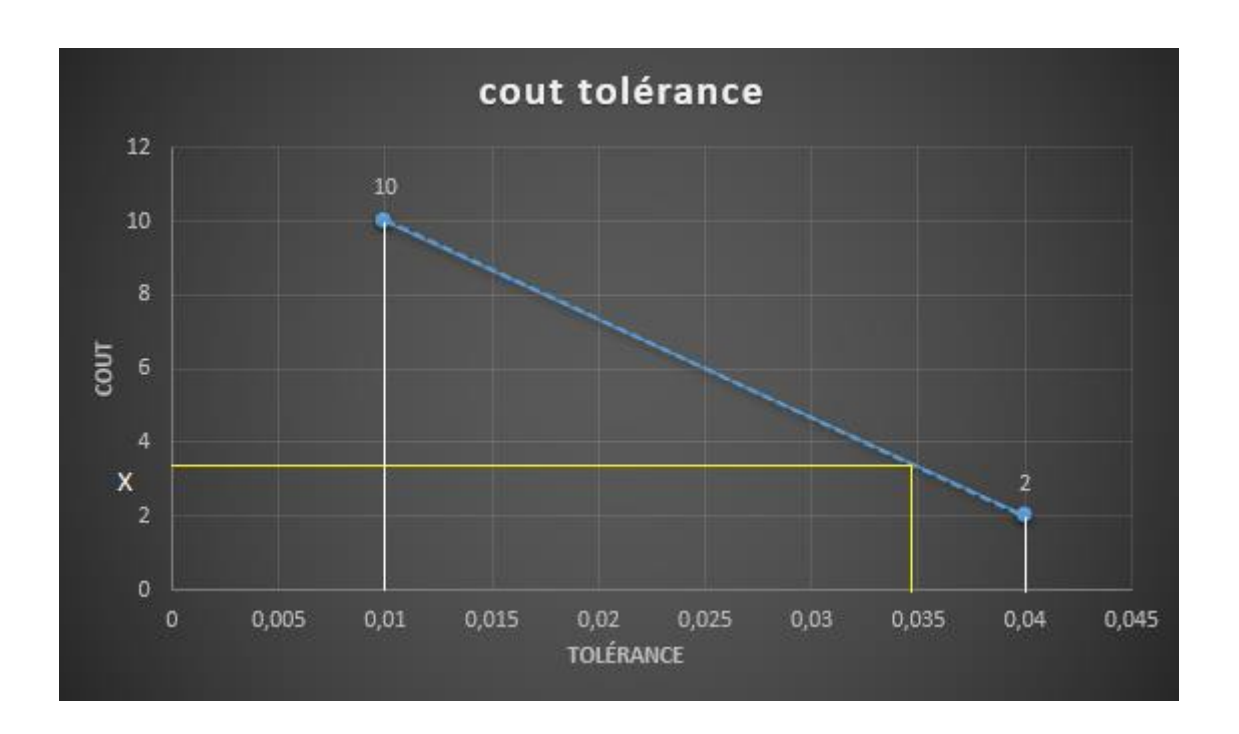

 $10-2 / 0.04 - 0.01 = 10-x/0.033 - 0.01$ 

 $X = 3.85$ 

Le même résultat pour CF 2-9  $X = 3.85$ 

Calcul le cout par la méthode DL :

0.05 elle est entre l'intervalle de 0.1 et 0.04 donc

Une tolérance de 0.05

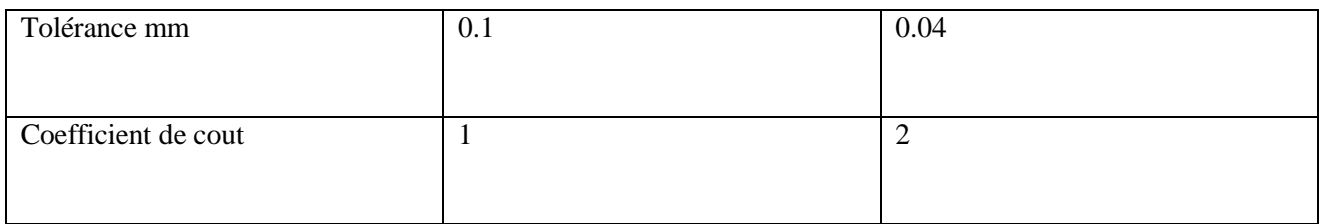

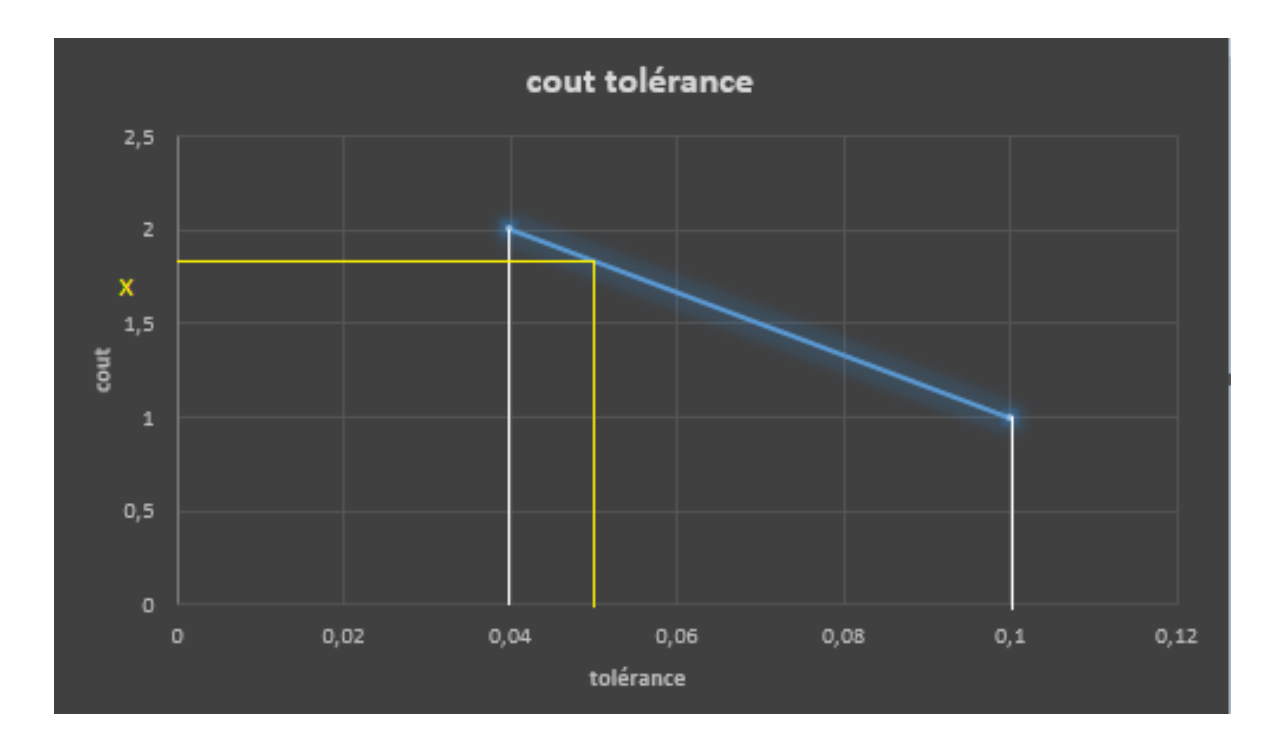

$$
2 - 1/0.1 - 0.04 = 2 - x/0.05 - 0.04
$$

X= 1. 82

Puisque dans LES tolérance de dl de CF est égaux 0.05

Donc cout de

 $CF 2-7 = 1.82$  $CF 2-9 = 1.82$  $CF 7-9 = 1.82$ 

## Calcul le cout des cf avec la méthode modélisation statistique

Pour  $0.1 = 1$  {79 CF2-7 Pour 0.08 CF2-9 0.08 elle est entre l'intervalle de 0.1 et 0.04 donc

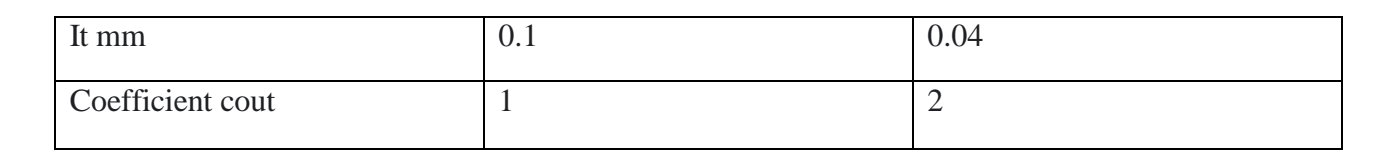

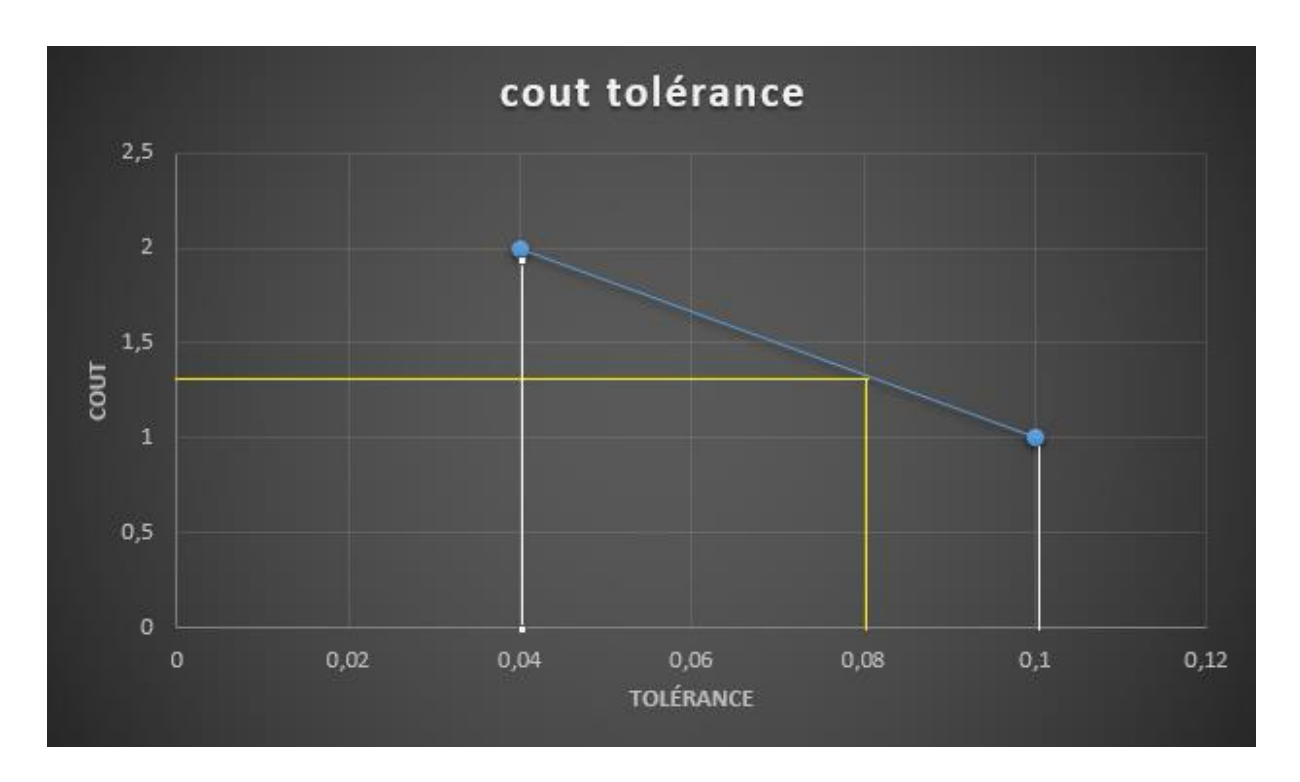

## 2-1/0.1-0.04=2-x/0.08-0.04  $X = 1.30$ Calcul de CF 7-9 avec it égale à 0.065

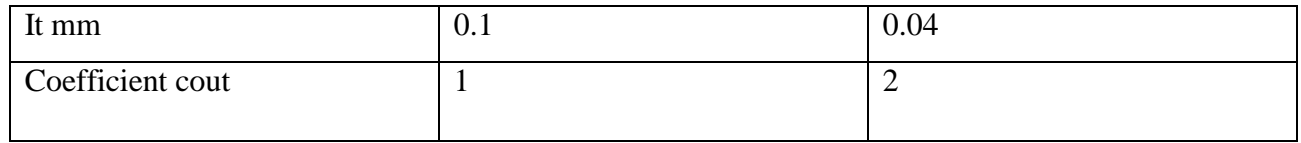

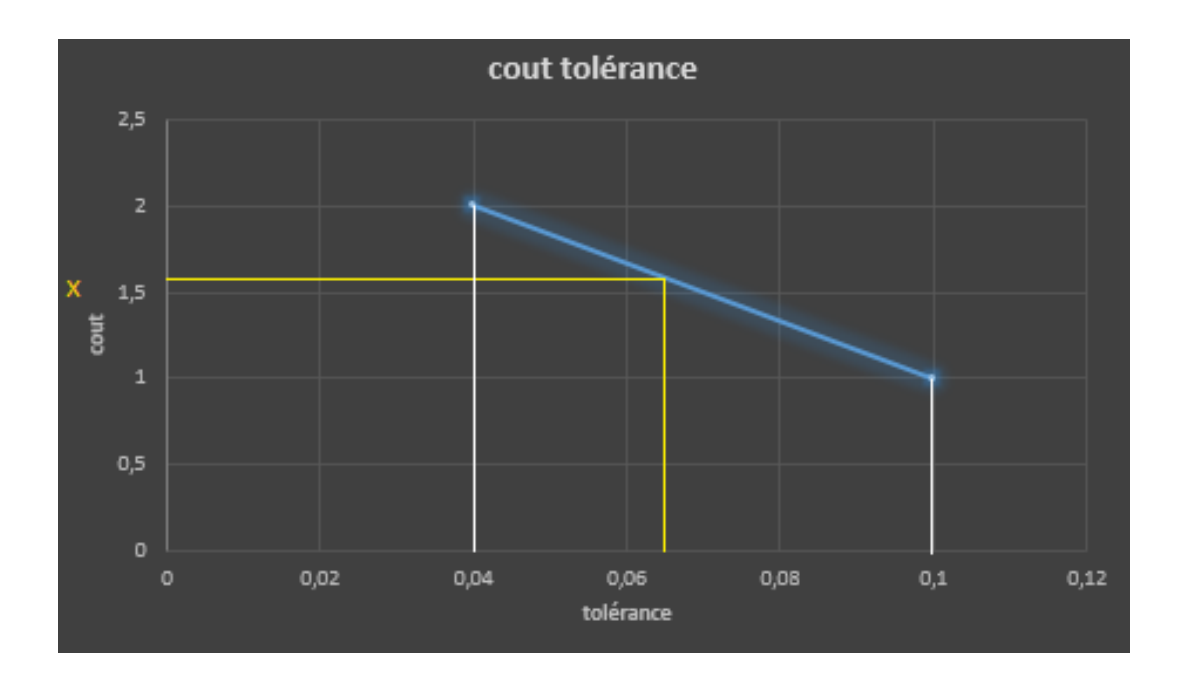

2-1/0.1-0.04=2-x/0.065-0.04 X égale 1.57

Le pourcentage de l'amélioration des couts de fabrication : calcul les réduction de cout / méthode dl

 $5.46 \rightleftharpoons 100\%$ 

 $3.87 \Rightarrow x$ X égale 69.95 % Donc la réduction 100-69.95 égale a 30.05%

calcul les réduction de cout / vectorielle

7.7⇒100%

 $3.87 \Rightarrow x$ X égale a 50.25 % Donc la réduction 100-50.25 égale a 49.95 %

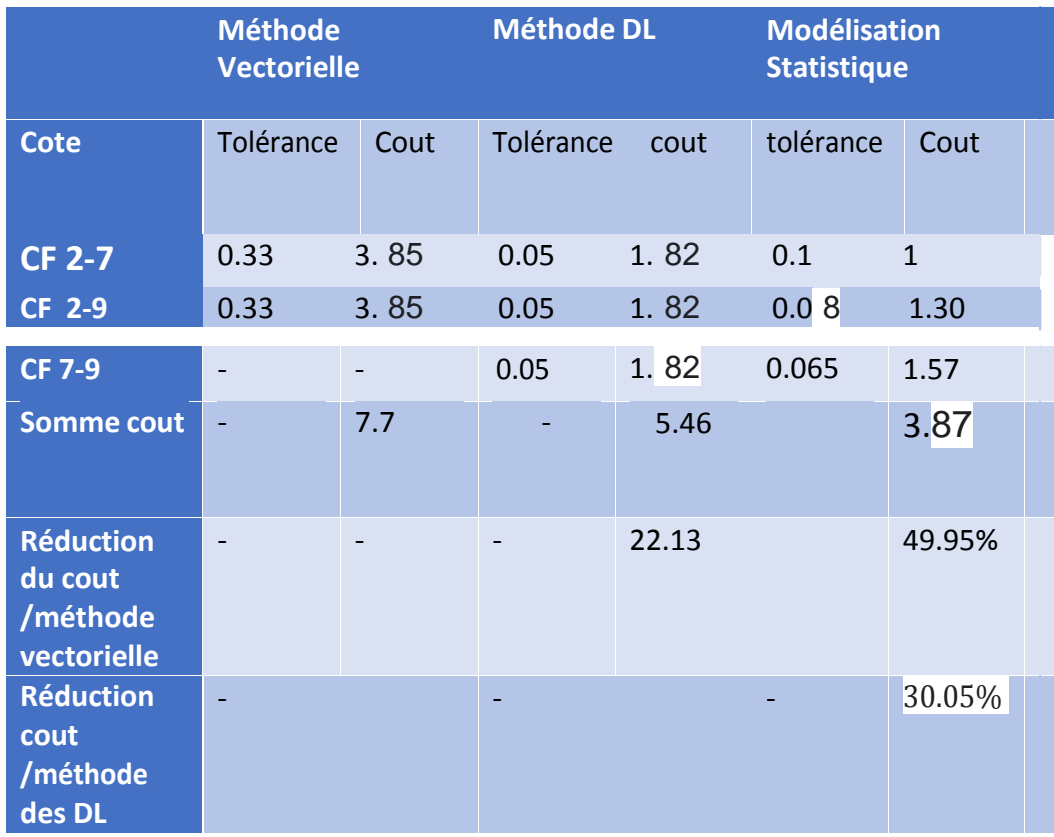

Tableau 5.2 : zones d'acceptation des trois modèles

## **Conclusion**

-Ce travail a montré que la méthode des ∆l qui est basé sur le principe du pire des cas est efficace et très sûr dans la simulation des avant-projets de fabrication.

-Son efficacité dépasse largement la méthode vectorielle non rationnelle qui est commue dans les milieux industriels.

-Cette dernière méthode peut rebuter des pièces en cours de processus de fabrication alors qu'elles seraient acceptées en contrôle final {condition bureau d'études

-d'autre part, la simulation par la modélisation statistique donne des résultats nettement meilleurs que ceux donnés par les autres méthodes qui utilisent une optimisation au pire des cas.

-ce travail a montré une réduction de cout de l'optimisation par modélisation statique par rapport à l'optimisation des cotes de fabrication par la méthode des ∆l et 30.05%, donc la modélisation statistique donne des résultats meilleurs que les deux autres méthodes.

Reference bibliographique :

**[ 1 ] ……………… livre « simulation des avant-projets de fabrication Said hamou » Lavoisier** 

**[ 2 ] …………….. Livre « industrialisation des produits mécaniques. Conception et industrialisation marty ciet Linares J.M Hermès 1999**

**[ 3 ] ………… Wikipédia** Site étudient.fr **[ 4]** analyse-fabrication.univ-lille.

**[ 5]** S. Hamou ; Chronologie des opérations d'usinage Cour HAMOU, Faculté technologie, Université Tlemcen.

[6] aulbin 1999